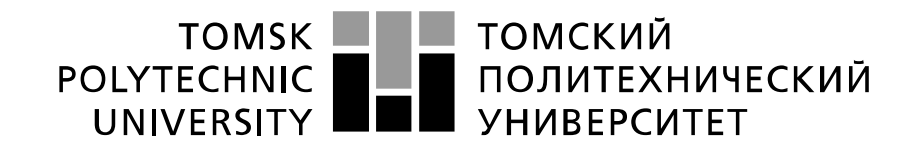

#### Министерство науки и высшего образования Российской Федерации федеральное государственное автономное образовательное учреждение высшего образования «Национальный исследовательский Томский политехнический университет» (ТПУ)

#### Инженерная школа неразрушающего контроля и безопасности Направление подготовки 12.03.01 Приборостроение Отделение контроля и диагностики

### **БАКАЛАВРСКАЯ РАБОТА**

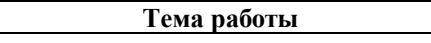

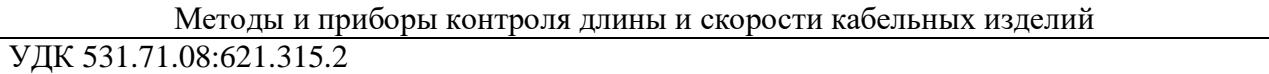

#### Студент

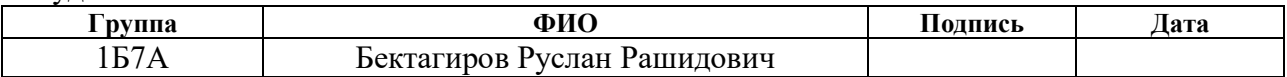

#### Руководитель ВКР

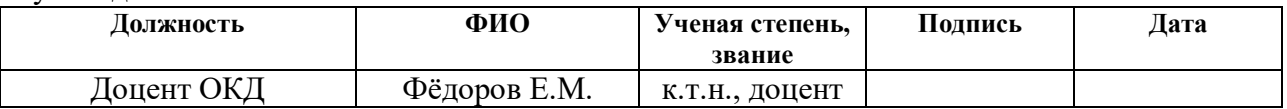

### **КОНСУЛЬТАНТЫ:**

### По разделу «Финансовый менеджмент, ресурсоэффективность и ресурсосбережение»

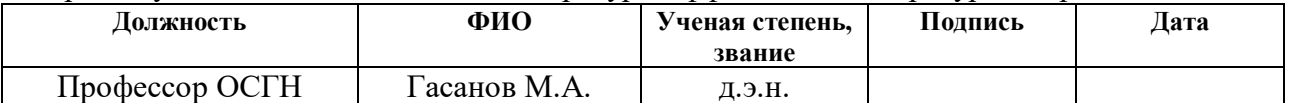

### По разделу «Социальная ответственность»

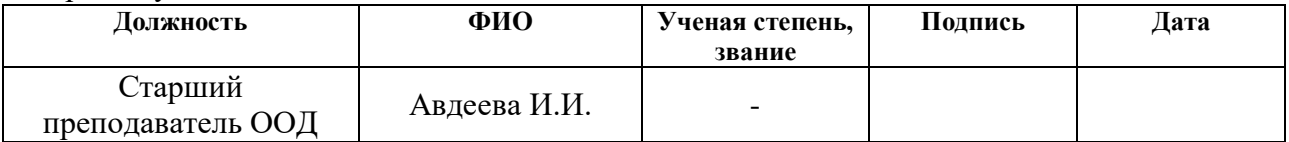

### **ДОПУСТИТЬ К ЗАЩИТЕ:**

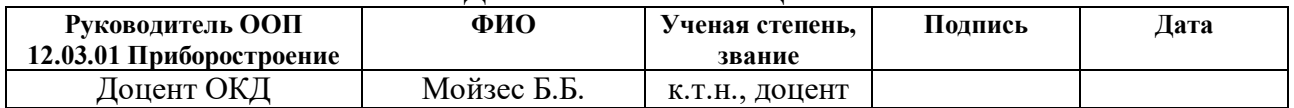

### **ПЛАНИРУЕМЫЕ РЕЗУЛЬТАТЫ ОСВОЕНИЯ ООП**

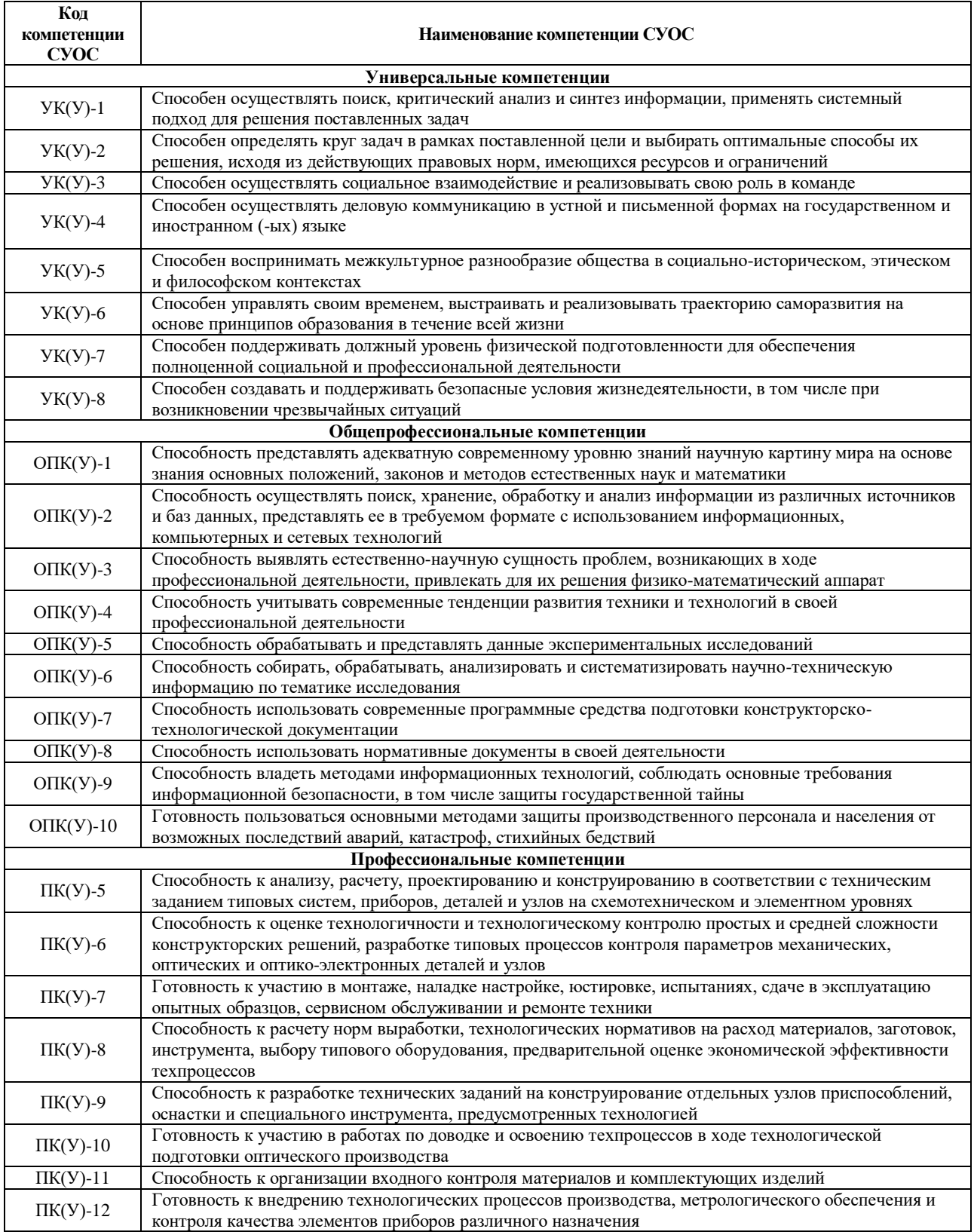

### **Министерство науки и высшего образования Российской Федерации**

Федеральное государственное автономное образовательное учреждение

высшего образования

### **«НАЦИОНАЛЬНЫЙ ИССЛЕДОВАТЕЛЬСКИЙ ТОМСКИЙ ПОЛИТЕХНИЧЕСКИЙ УНИВЕРСИТЕТ»**

Инженерная школа неразрушающего контроля и безопасности Направление подготовки 12.03.01 Приборостроение Отделение контроля и диагностики

### УТВЕРЖДАЮ:

Руководитель ООП

\_\_\_\_\_\_\_\_\_\_\_ 05.10.2020 Б.Б. Мойзес

#### **ЗАДАНИЕ**

#### **на выполнение выпускной квалификационной работы**

В форме: бакалаврской работы

Студенту:

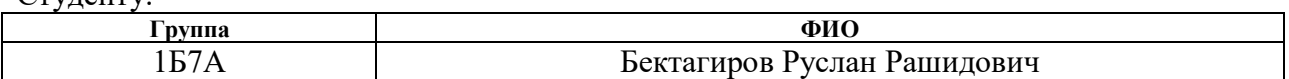

Тема работы:

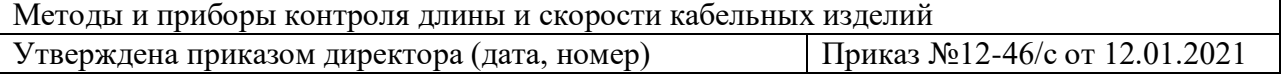

Срок сдачи студентом выполненной работы: 11.06.2021

#### **ТЕХНИЧЕСКОЕ ЗАДАНИЕ:**

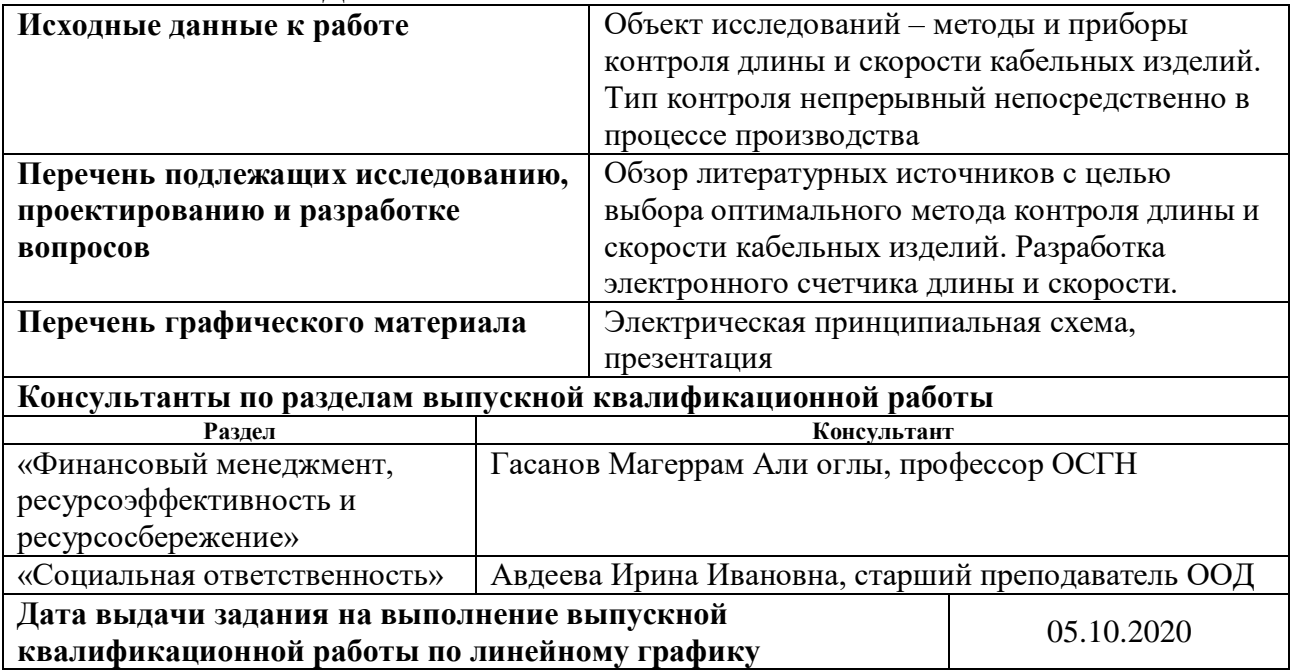

**Задание выдал руководитель:**

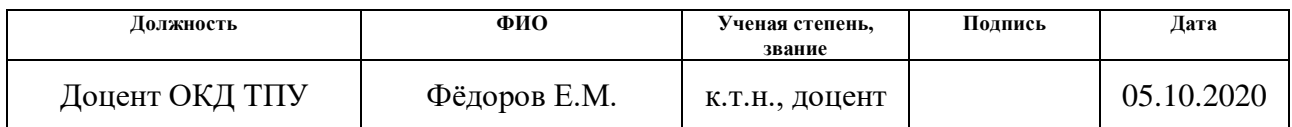

## **Задание принял к исполнению студент:**

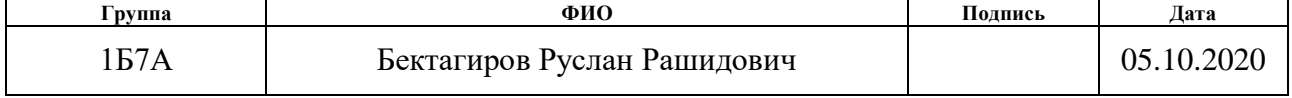

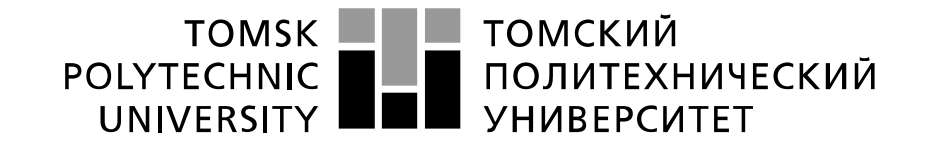

#### Министерство науки и высшего образования Российской Федерации федеральное государственное автономное образовательное учреждение высшего образования «Национальный исследовательский Томский политехнический университет» (ТПУ)

Инженерная школа неразрушающего контроля и безопасности Направление подготовки 12.03.01 Приборостроение Отделение контроля и диагностики Период выполнения 2020/2021 учебные года

### Форма представления работы:

бакалаврская работа

(бакалаврская работа, дипломный проект/работа, магистерская диссертация)

### **КАЛЕНДАРНЫЙ РЕЙТИНГ-ПЛАН выполнения выпускной квалификационной работы**

Срок сдачи студентом выполненной работы: 11.06.2021

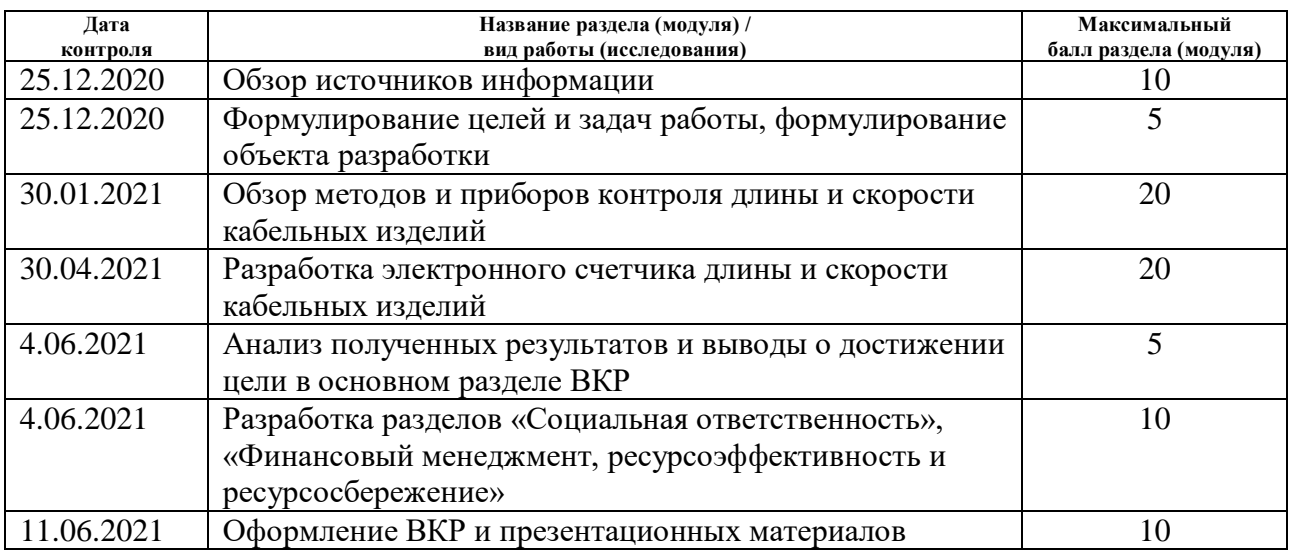

#### Составил преподаватель:

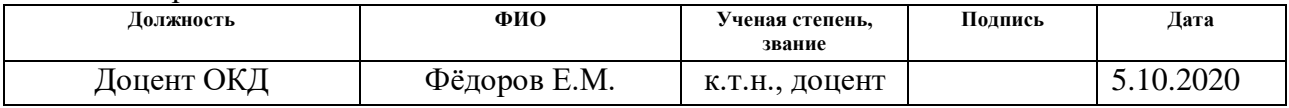

#### **СОГЛАСОВАНО:**

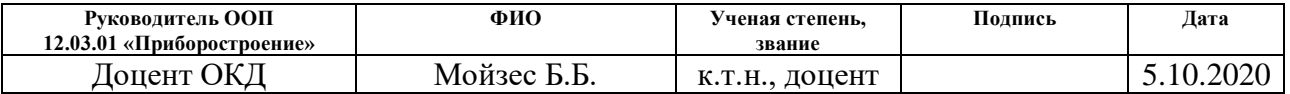

### **ЗАДАНИЕ ДЛЯ РАЗДЕЛА «ФИНАНСОВЫЙ МЕНЕДЖМЕНТ, РЕСУРСОЭФФЕКТИВНОСТЬ И РЕСУРСОСБЕРЕЖЕНИЕ»**

Студенту:

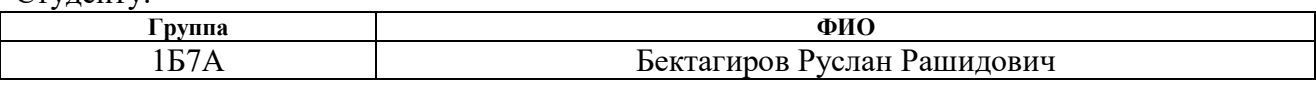

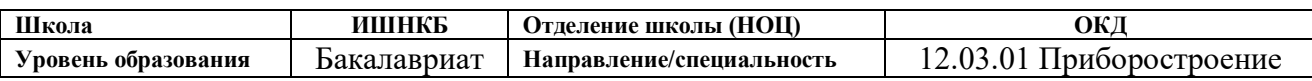

#### **Исходные данные к разделу «Финансовый менеджмент, ресурсоэффективность и ресурсосбережение»:**

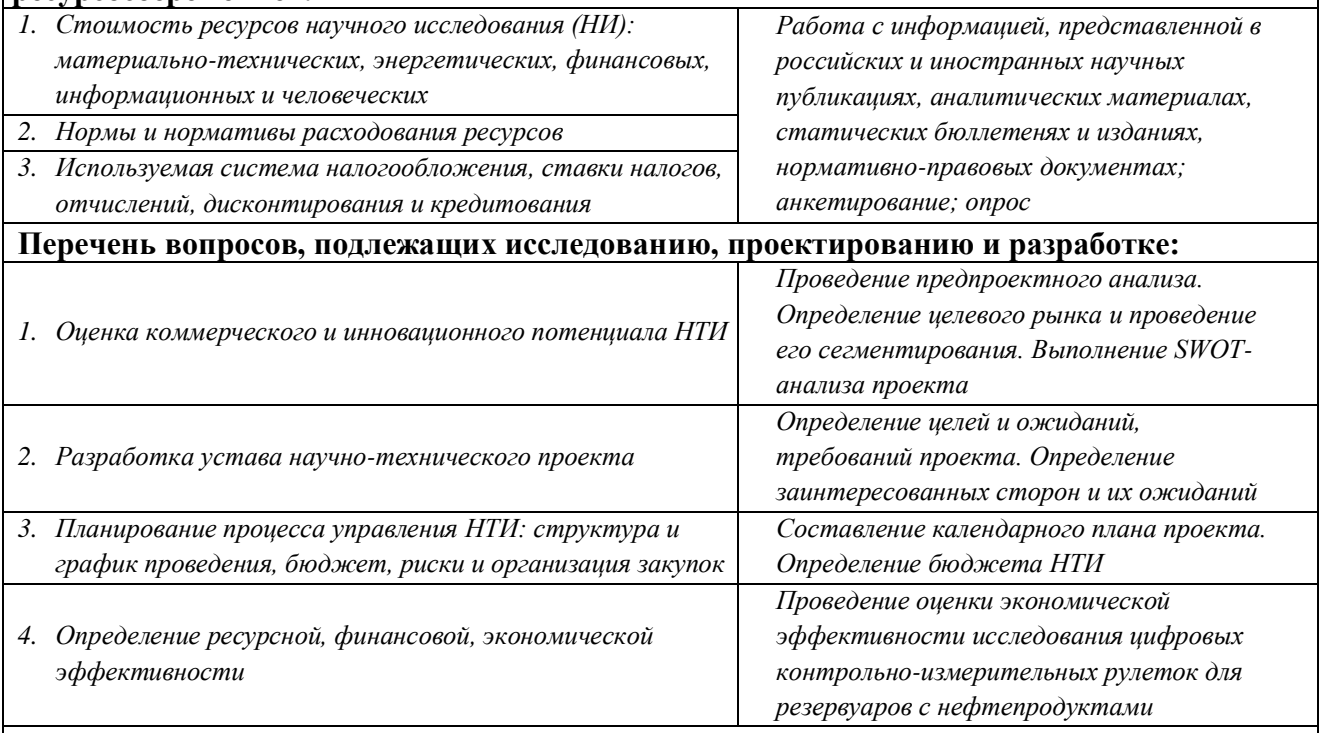

**Перечень графического материала** *(с точным указанием обязательных чертежей):*

- *1. Сегментирование рынка*
- *2. Оценка конкурентоспособности технических решений*
- *3. Матрица SWOT*
- *4. График проведения НТИ*
- *5. Бюджет НТИ*
- *6. Оценка ресурсной, финансовой и экономической эффективности НТИ*

#### **Дата выдачи задания для раздела по линейному графику** | 26.02.2021

#### **Задание выдал консультант:**

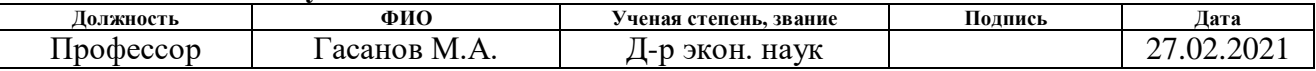

### **Задание принял к исполнению студент:**

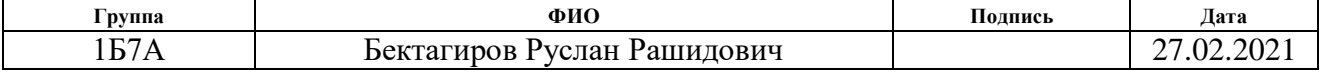

### **ЗАДАНИЕ ДЛЯ РАЗДЕЛА «СОЦИАЛЬНАЯ ОТВЕТСТВЕННОСТЬ»**

Студенту:

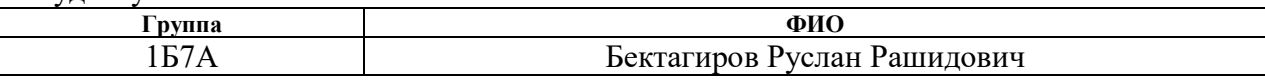

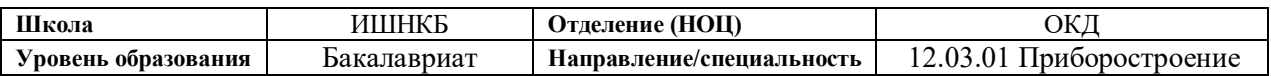

Тема ВКР:

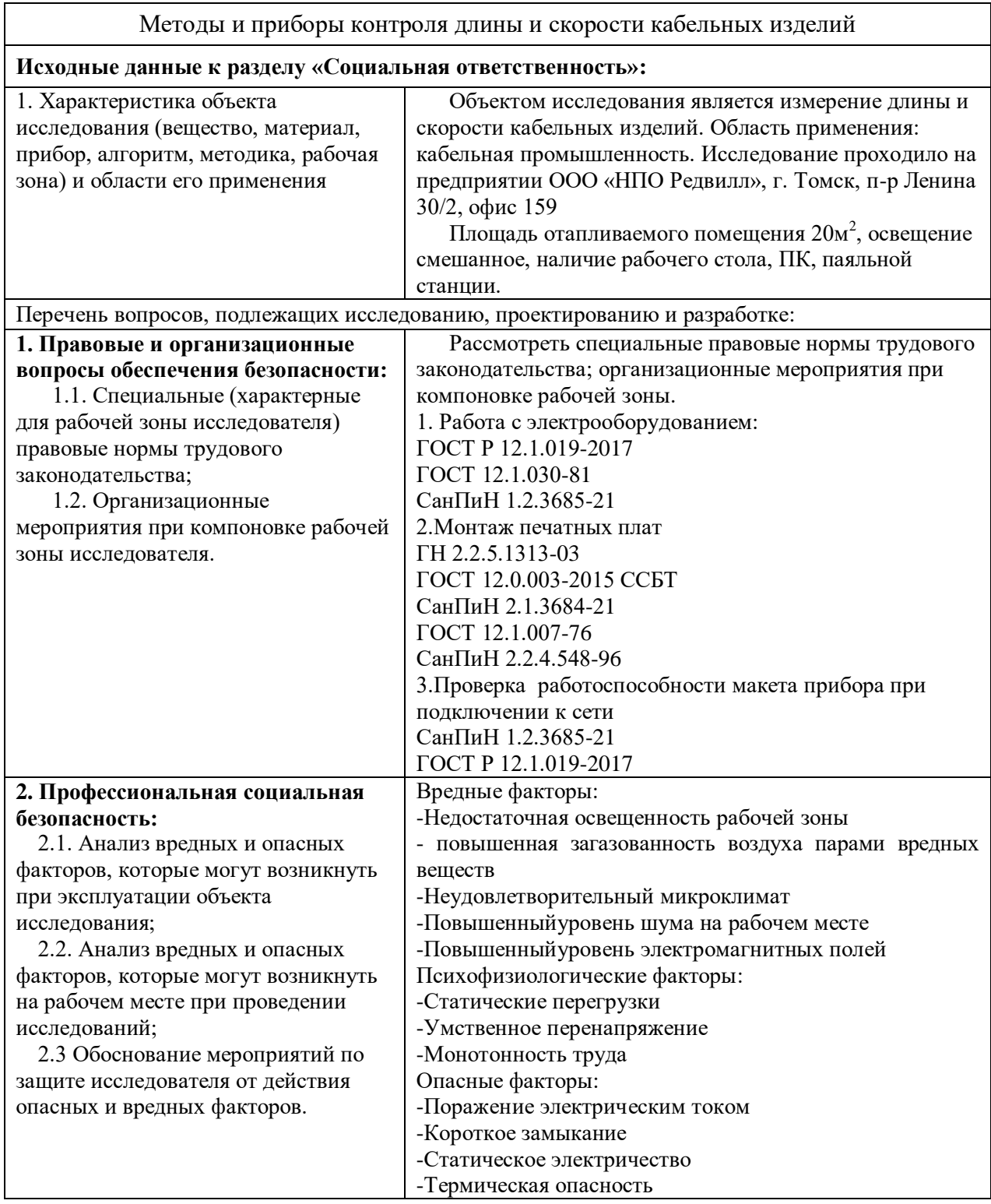

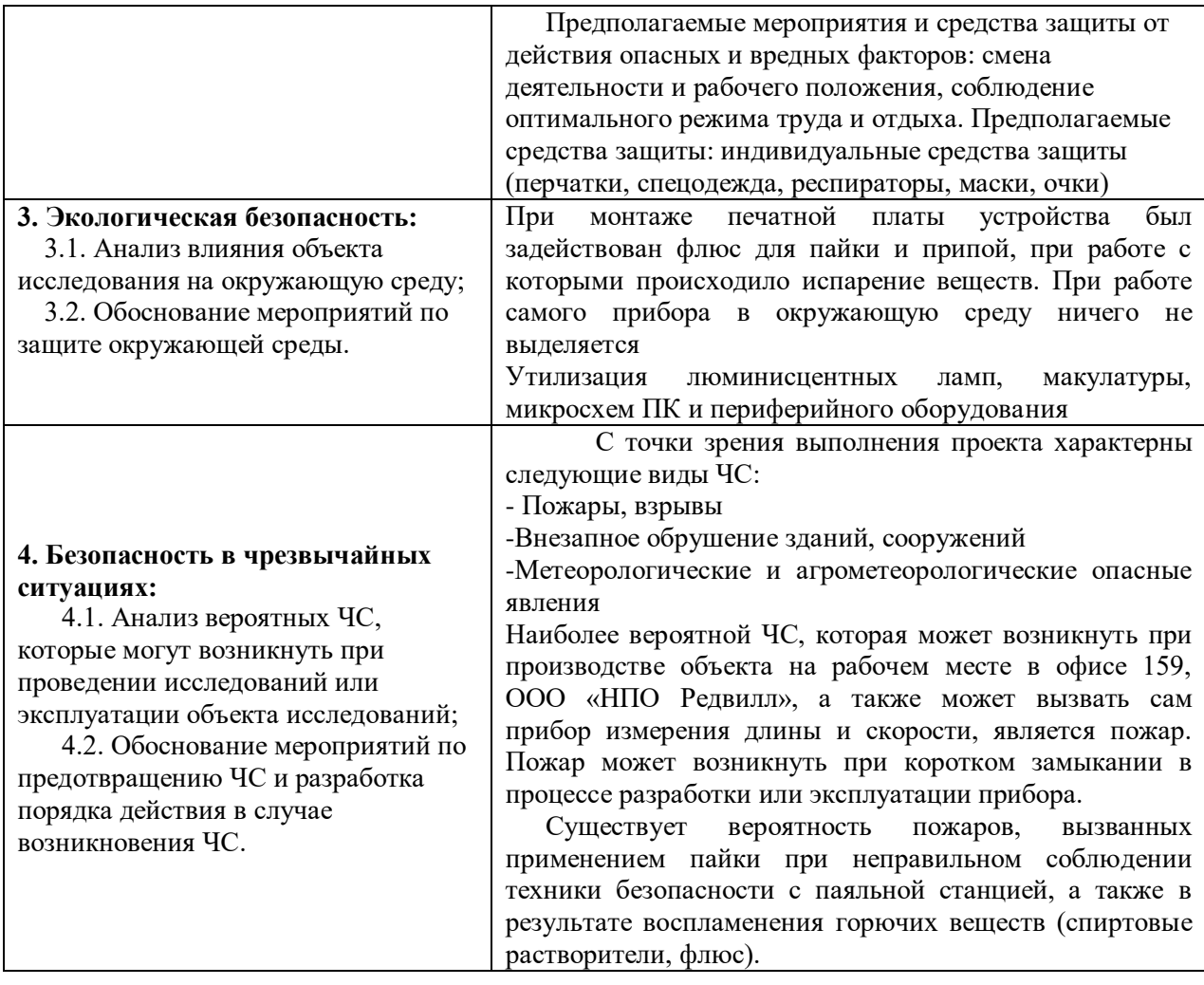

**Дата выдачи задания для раздела по линейному графику 01.03.2021**

### **Задание выдал консультант:**

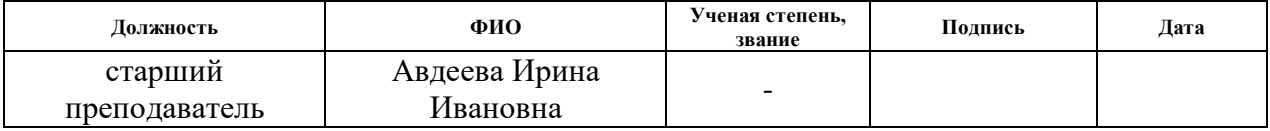

### **Задание принял к исполнению студент:**

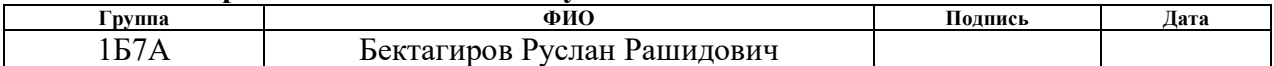

### **Реферат**

Дипломный проект состоит из пояснительной записки, содержащей 70 страниц машинописного текста, 16 рисунков, 25 таблиц, 21 источник литературы.

Ключевые слова: кабельные изделия, методы измерения, электромеханический измеритель, энкодер, электронный счётчик.

Объектом исследования является методы и приборы контроля длины и скорости кабельных изделий

Цель работы – исследовать теоретические аспекты методов измерения длины и скорости кабельных изделий и разработка макета на основе оптимального метода.

В процессе исследования проводился теоретический анализ и изготовление макета электронного счетчика электромеханического измерителя длины и скорости.

В результате исследования были получены теоретические и практические данные по оптимальным характеристикам электронного счетчика электромеханического измерителя, был спроектирован и исследован макет электронного счетчика.

Степень внедрения: проведено исследование.

Область применения: полученные в ходе исследования результаты предоставляют практическое применение для проектирования приборов технологического контроля для кабельной промышленности.

В разделе «Финансовый менеджмент, ресурсоэффективность и ресурсосбережение» описаны ресурсоэффективность проекта и его анализ.

В разделе «Социальная ответственность» рассмотрены опасные и вредные факторы при работе и предусмотрены меры по их устранению.

# **Оглавление**

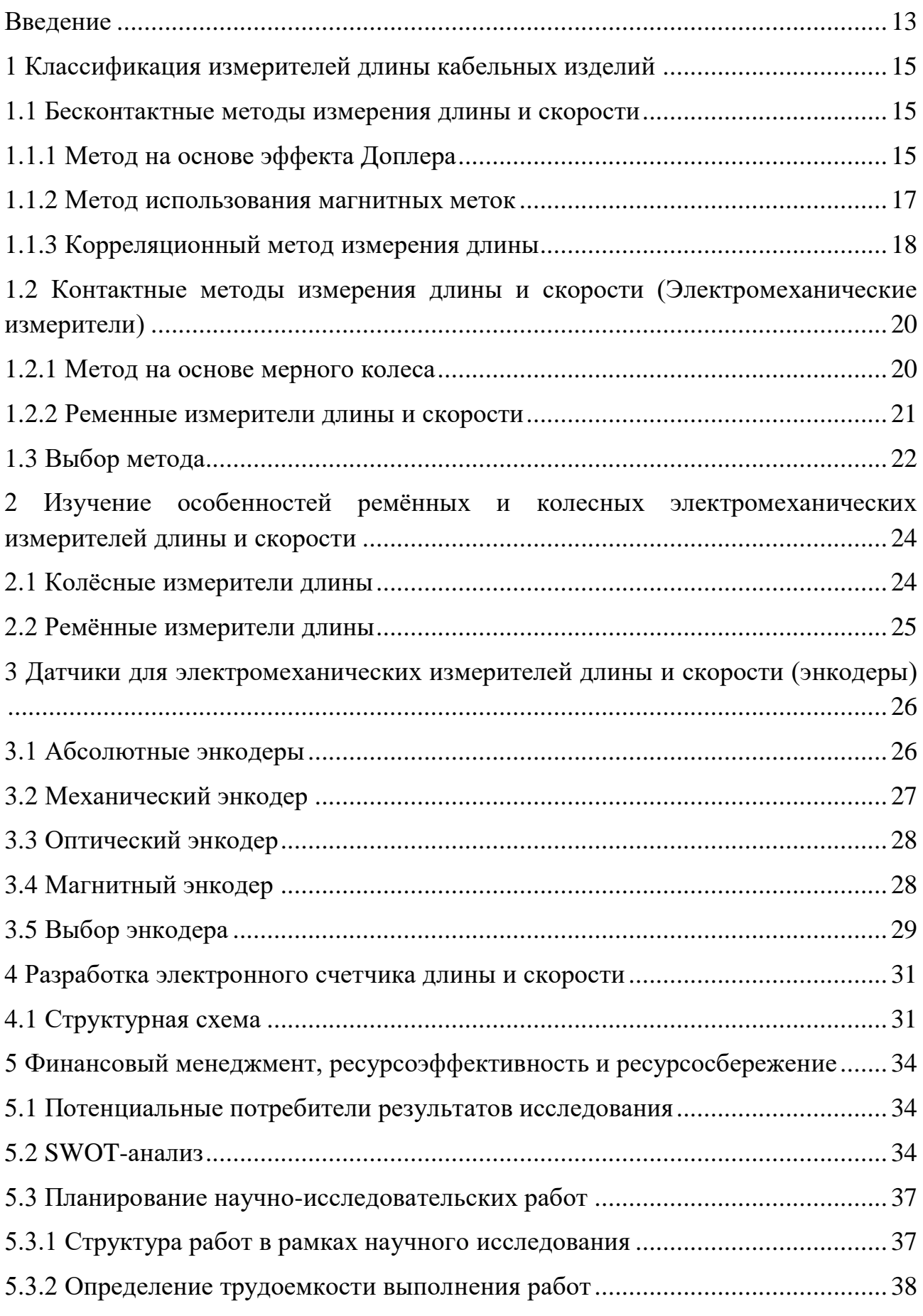

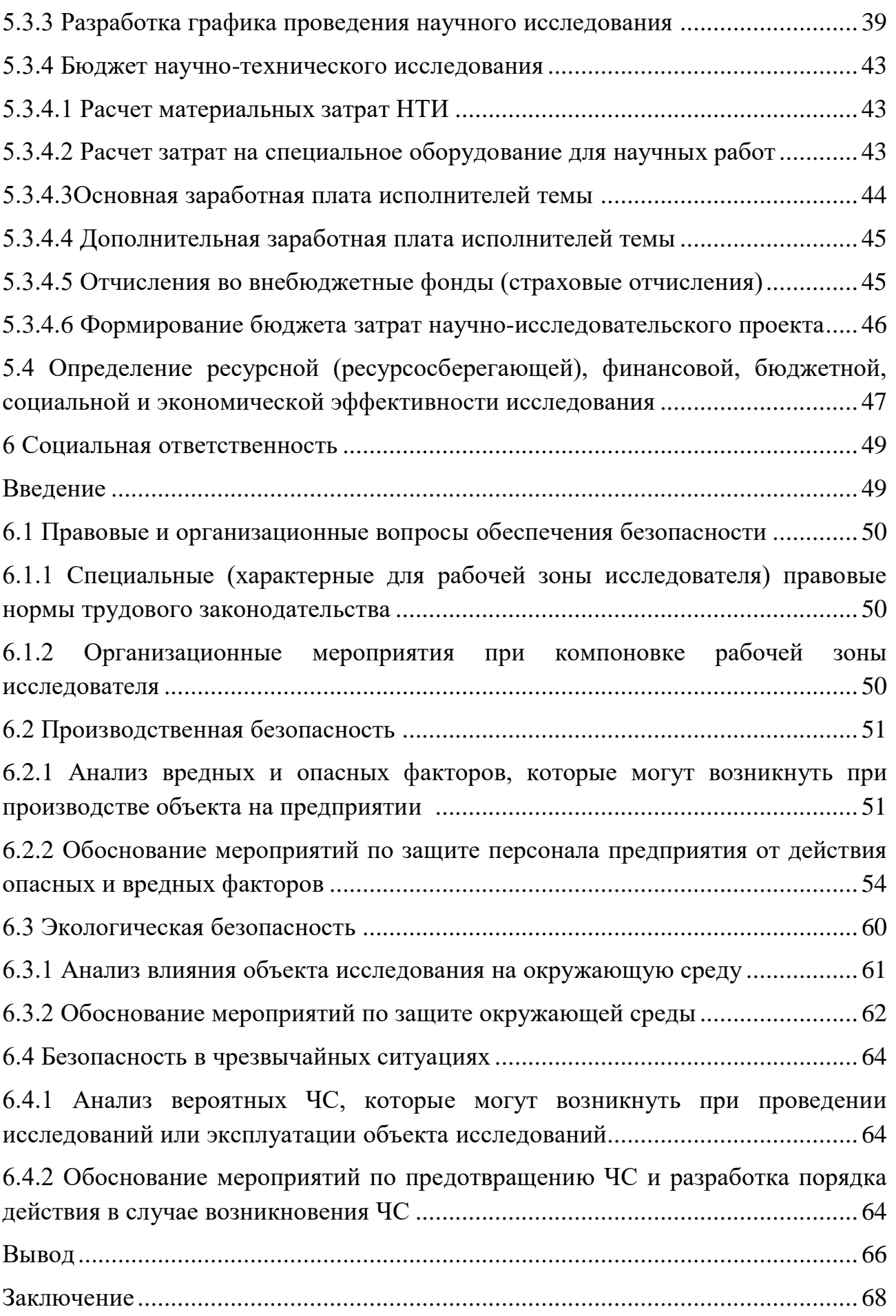

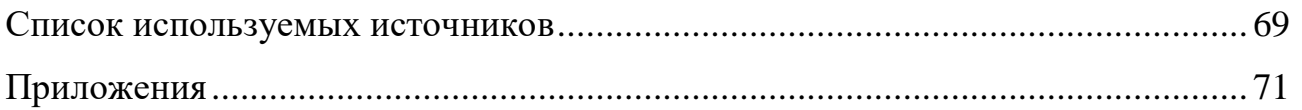

#### **Введение**

На сегодняшний день развитие технологий достигло огромных вершин. Развитие не обошло и кабельную промышленность, а именно приборы для измерения длины и скорости кабельных изделий.

На рынке существует огромное количество приборов как отечественных, так и зарубежных для измерения длины и скорости кабельных изделий в процессе производства.

В процессе производства кабельных изделий необходимо контролировать длину и скорость кабеля. Делается это для учета произведенного изделия на участках приема и перемотки кабелей, а также на предприятиях-потребителях продукции. Измерители длины и скорости кабельных изделий подразделяются на контактные и бесконтактные. Контактные бывают электромеханические, которые в свою очередь делятся на ременные и на колесные. Бесконтактных измерителей гораздо большее количество. Основные из них - это корреляционные, на основе эффекта Доплера, а также на основе метода магнитных меток.

Самыми распространенными являются контактные электромеханические измерители длины и скорости. Контактным методом можно измерять длину и скорость практически любых кабельных изделий, кроме оптоволокна, так как оно хрупкое и при прохождении через измеритель может повредиться. Также контактные методы нельзя использовать для контроля стальных канатов, так как мерные колеса измерителя будут быстро приходить в негодность. Поэтому для изделий, которые нельзя контролировать контактными методами, используются бесконтактные. Обычно это метод на основе эффекта Доплера или метод магнитных меток. Косвенные методы измерения длины, например приборы на основе эффекта Доплера, преобразуют скорость движения изделия в длину путем ее интегрирования по времени. Приборы на основе метода магнитных меток имеют записывающую и считывающую головку. При прохождении изделия через прибор, на изделие наносится магнитная метка, которая считывается на фиксированном расстоянии. Зная время, за которое

13

метка прошла от записывающей до считывающей головки можно найти скорость движения кабеля и его длину. Однако данным методом можно контролировать только магнитные материалы.

Бесконтактные методы имеют небольшую погрешность измерения, однако имеют массу минусов, поэтому в современном мире контактные измерители более актуальны. Целью данной работы является разработка электронного счетчика электромеханического измерителя длины, а также создание рабочего макета устройства.

### **1 Классификация измерителей длины кабельных изделий**

С каждым днем измерительные приборы всё больше совершенствуются для достижения минимальной погрешности измерения, и к измерителям длины и скорости кабельных изделий предъявляются повышенные требования, такие как:

- надежность прибора;
- простота эксплуатации прибора;
- простота настройки прибора;
- широкий диапазон измеряемых величин;
- высокая чувствительность преобразования;
- защищённость от помех;
- универсальность применения.

На рисунке 1 представлена классификация измерителей длины и скорости.

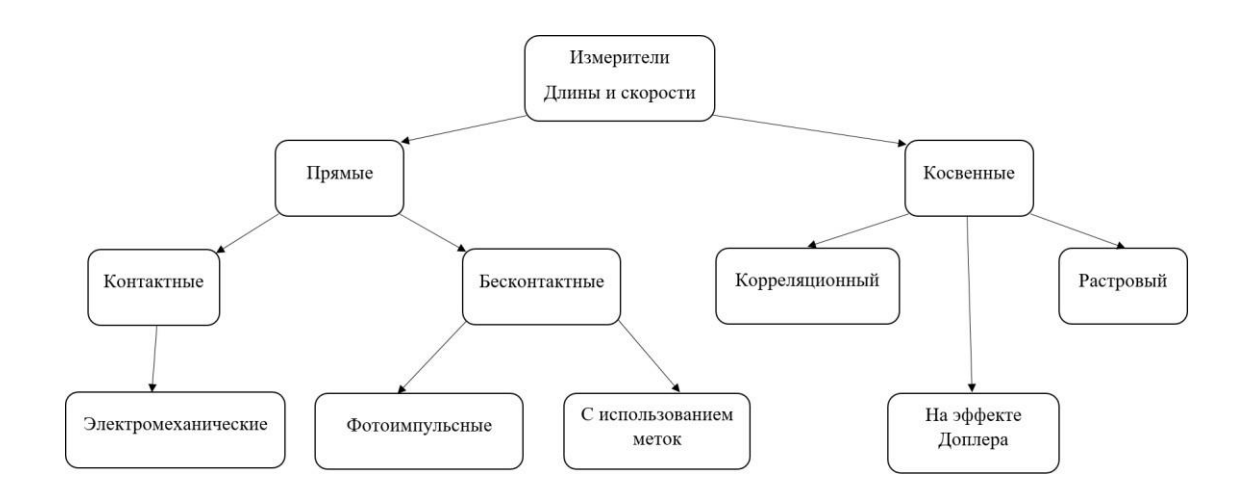

Рисунок 1 – Классификация методов измерения длины и скорости кабельных

изделий

### **1.1 Бесконтактные методы измерения длины и скорости**

### **1.1.1 Метод на основе эффекта Доплера**

Данный метод основан на эффекте Доплера —измерение частоты регистрируемых колебаний при движении источника или приемника волн. В

методах лазерного измерения скорости используется эффект изменения частоты лазерного излучения при его рассеянии оптическими неоднородностями движущегося объекта. Данный метод реализуется с помощью лазерного доплеровского измерителя скорости и длины (ЛДИСД).

Принцип работы ЛДИСД состоит в следующем. Точечный свет разделяется на два лазерных луча светоделительной призмой. Эти лучи создают интерференционную картину на поверхности кабеля с периодом d. На рисунке 2 можно увидеть конструкцию лазерного доплеровского измерителя. Чередующиеся светлые и темные полоски модулируют отраженный свет с частотой, пропорциональной скорости движения. Отраженный свет улавливается фотоприемником, который передает электрический сигнал на микроконтроллер, где он обрабатывается и определяется скорость кабеля.

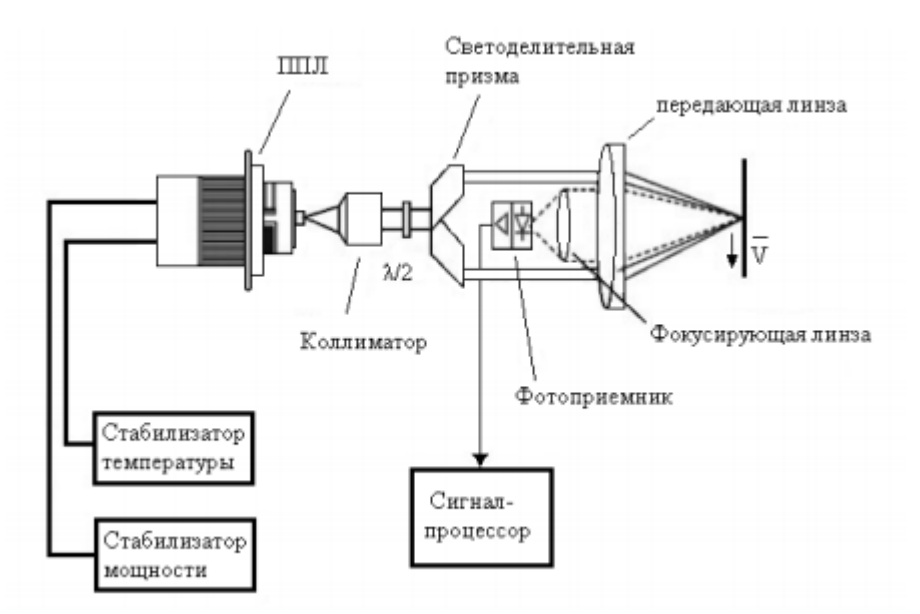

Рисунок 2 – схема ЛДИСД

Частота, скорость и длина рассчитываются по формулам:

$$
f = \frac{v}{d} = \frac{2 \cdot V \cdot \sin(\frac{Q}{2})}{\lambda} \tag{1.1}
$$

$$
V = \frac{f \cdot \lambda}{\sin(\frac{\varrho}{2})} = K_{\rm rp} \cdot f \tag{1.2}
$$

$$
L = \int_0^t V(t) \cdot dt \tag{1.3}
$$

Где:

*f* – выходная частота лазерного датчика;

16

- *V* скорость провода;
- *Q* угол между лазерными лучами;
- *d* период интерференционной картины;
- *λ* длина волны лазера;
- $K_{\rm rp}$  градуировочный коэффициент прибора;

*L* – длина провода;

*t* – время измерения.

#### **1.1.2 Метод использования магнитных меток**

Данный метод является бесконтактным, поэтому хорошо применим для оптоволокна, так как оптоволокно достаточно хрупкое, и измерять его длину контактными методами нельзя. Также метод подходит для измерения длины изделий из стали. Принцип измерения длины заключается в нанесении на объект контроля магнитных меток импульсным электромагнитом. Далее происходит считывание магнитных меток на фиксированном расстоянии магнитным преобразователем. Недостатком данного метода является возможность контроля исключительно магнитных материалов. Поэтому измерять длину медных и алюминиевых кабелей данным методом не представляется возможным. На рисунке 3 показана структурная схема измерителя.

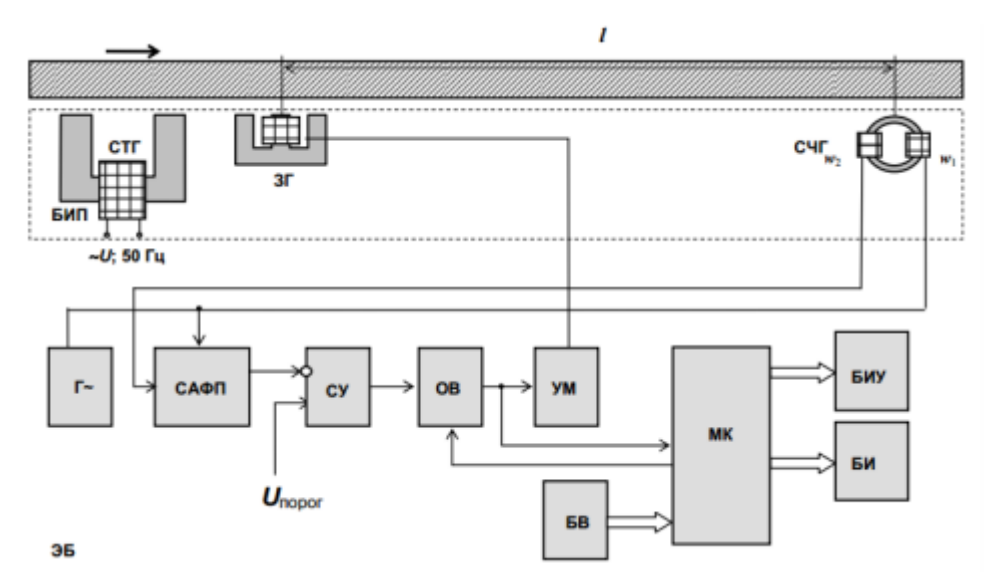

Рисунок 3 – структурная схема измерителя

Прибор включает в себя два блока: блок измерительных преобразователей (БИП) с записывающей (ЗГ), считывающей (СЧГ) и стирающей (СТГ) головкой и электронный блок (ЭБ), осуществляющий формирование сигналов для функционирования головок и преобразование сигналов. Движение кабеля происходит с некоторым зазором относительно головок. При прохождении кабель сначала размагничивается стирающей головкой. Далее, с помощью записывающей головки, на объект контроля наносится магнитная метка, которая через фиксированное расстояние считывается считывающей головкой. Длина провода рассчитывается путем умножения числа посчитанных меток на базовое расстояние по формуле:

$$
L_x = l \cdot N \tag{1.4}
$$

Где:

 $L<sub>x</sub>$  – длина провода;

*l* – базовая длина;

*N* – число импульсов.

Скорость изделия рассчитывается путем умножения частоты импульсов на базовое расстояние по формуле:

$$
V_x = l \cdot f_x \tag{1.5}
$$

Где:

 $V_x$  – скорость изделия;

 $f_x$  – частота поступающих импульсов N.

#### **1.1.3 Корреляционный метод измерения длины**

Принцип измерения скорости данным методом следующий. На поверхности металла, движущегося с определеннной скоростью υ, при помощи двух осветителей Л1 и Л2 с линейными нитями накала через оптическую систему проектируются два ярких резких световых штриха, оси которых перпендикулярны направлению движения полосы. Штрихи расположены вдоль по направлению прокатки на фиксированном расстоянии один от другого. На рисунке 4 представлена схема корреляционного измерителя длины.

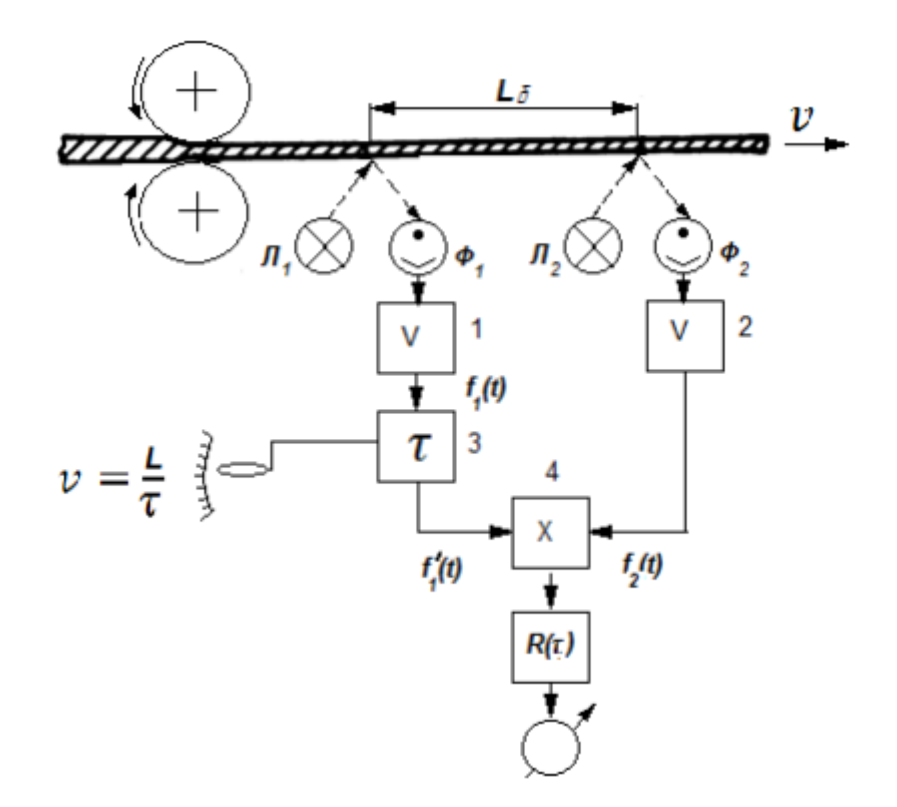

Рисунок 4 - Схема корреляционного измерителя длины

Вследствие различных структурных неоднородностей металла, наличия на поверхности металла различных дефектов в виде трещин, пятен и окалины яркость штрихов изменяется. Изображение штрихов воспринимается приемной оптической системой и проектируется на катоды двух фотоэлементов Ф1 и Ф2, с которых снимаются сигналы, пропорциональные яркости каждого из штрихов. Усилители – 1 и 2 усиливают сигналы до уровня, достаточного для нормальной работы коррелятора, состоящего из блока регулируемого запаздывания – 3, множительного устройства – 4 и интегратора или сглаживающего фильтра – 5. Блок регулируемого запаздывания, включенный в канал первого сигнала, может быть выполнен, например, в виде магнитной ленты или магнитного барабана с подвижной читающей головкой.

**1.2 Контактные методы измерения длины и скорости (Электромеханические измерители)**

#### **1.2.1 Метод на основе мерного колеса**

Электромеханические измерители на основе мерного колеса работают следующим образом. Через измерительный ролик 1, который свободно вращается на оси, движется кабель 2. Кабель прижимается к измерительному ролику прижимным роликом 5. Вращение измерительного ролика регистрируют два датчика угла поворота (энкодера) 3 и 4. Датчики угла поворота жестко связаны с измерительным роликом. Они выдают определенное количество импульсов за один оборот измерительного ролика. На рисунке 5 показана конструкция электромеханического измерителя длины.

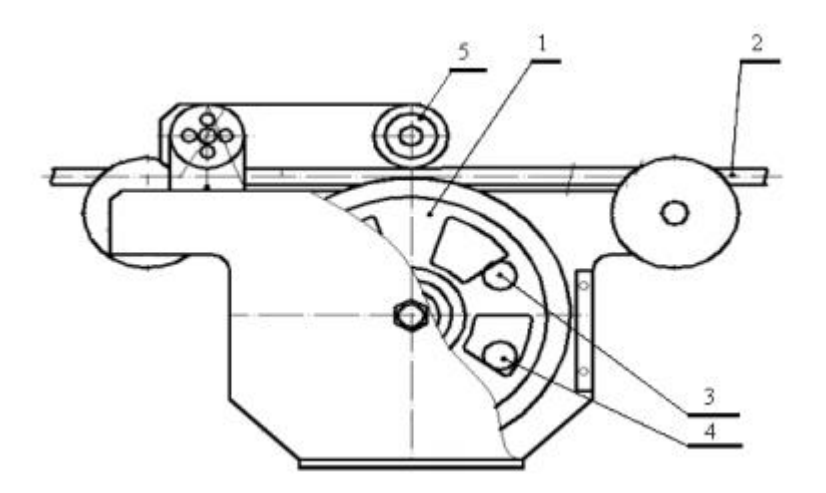

Рисунок 1 - Электромеханический измеритель длины на основе мерного колеса

$$
k = \frac{\pi \cdot D}{n \cdot \mu} \tag{1.6}
$$

Где:

 $k$  – цена импульса

D – диаметр измерительного ролика;

n – Число импульсов на один оборот энкодера;

μ – передаточное отношение между роликом и энкодером. Подсчитав число импульсов m, можно определить длину изделия L:

$$
L = m \cdot k \tag{1.7}
$$

Где:

*k –* цена импульса

*m –* число импульсов.

В качестве датчиков угла поворота могут использоваться оптические, механические, индуктивные энкодеры. Электромеханические измерители длины очень просты в устройстве, поэтому их цена на рынке не высока, что является их большим достоинством. Недостатками данных измерителей является вибрация и проскальзывание мерного колеса на больших оборотах, большая ошибка измерения неровных кабелей, деформация измеряемого кабеля, а также значительная ошибка измерения, обусловленная изгибом измеряемого изделия в месте контакта с колесом. Соответственно чем больше диаметр кабеля и меньше диаметр мерного колеса, тем больше ошибка измерения.

### **1.2.2 Ременные измерители длины и скорости**

Ременные измерители длины среди электромеханических являются наиболее распространенными. Ременные измерители длины работают по схожему принципу с измерителями на основе мерного колеса. Главное отличие заключается в том, что контролируемое изделие проходит между двумя ременными передачами, а не между измерительным и прижимным роликом. У ременных измерителей есть огромное преимущество, которое заключается в меньшей погрешности измерений. Это обусловлено отсутствием проскальзывания кабеля, отсутствием ошибки измерения неровных кабелей, измеряемое изделие не деформируется, отсутствует погрешность, связанная с изгибом изделия. Также точность измерения не зависит износа ремней. На рисунке 6 представлен ременный измеритель длины и скорости.

 $21$ 

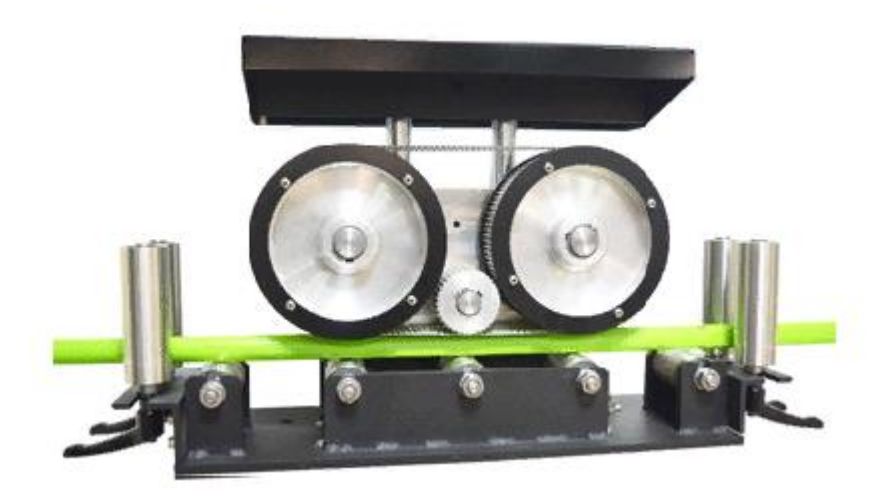

Рисунок 6 – Ременный электромеханический измеритель ИД-50

### **1.3 Выбор метода**

Бесконтактные методы измерения обладают более высокой точностью измерения, чем контактные методы, но сложно технически реализуемы и имеют высокую стоимость. Контактные же методы наиболее распространены, легко технически реализуемы и имеют меньшую стоимость. Именно поэтому на предприятиях-производителях кабельных изделий, используются электромеханические измерители длины, а именно ременные. В таблице 1 представлены параметры основных методов измерения длины и скорости кабельных изделий.

Таблица 1 – Параметры измерителей длины и скорости

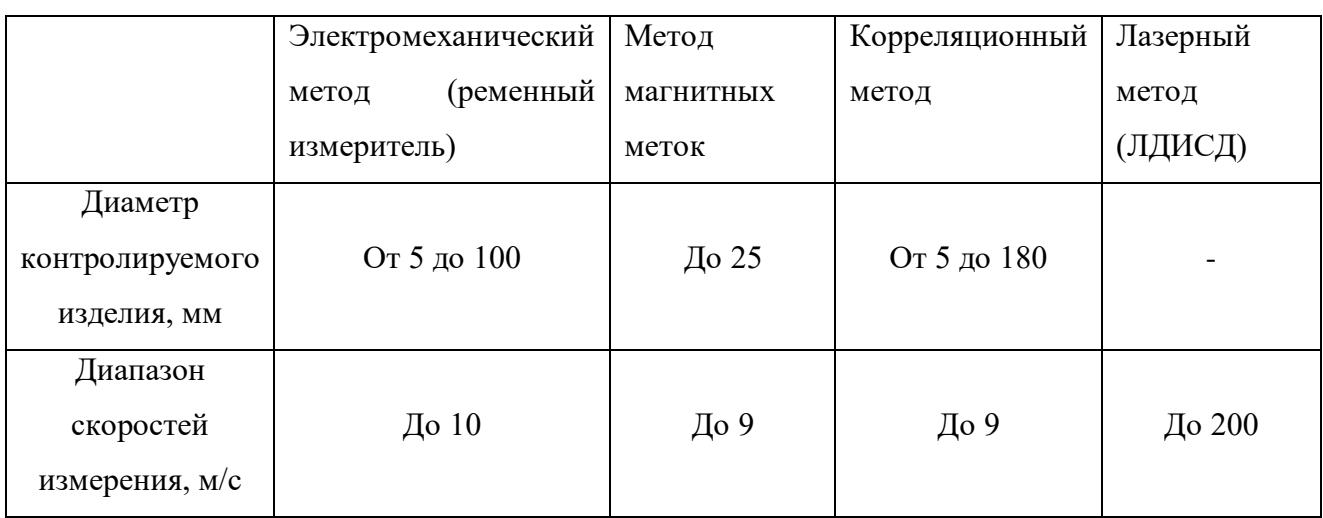

Продолжение таблицы 1

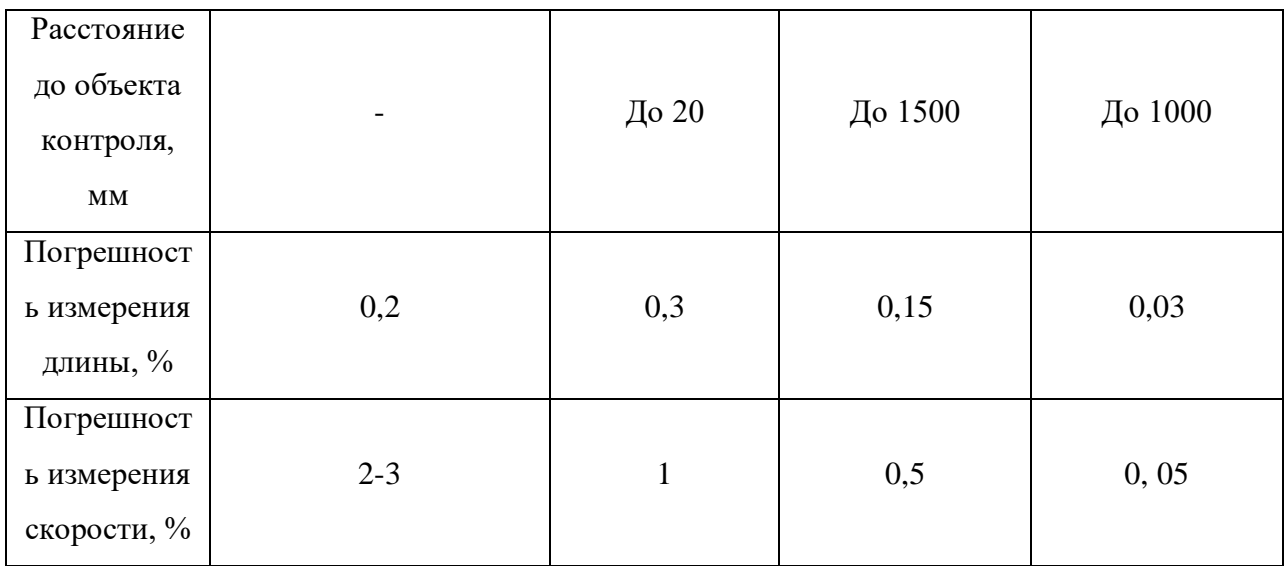

Исходя из таблицы 1 можно сделать вывод, что электромеханический метод не уступает бесконтактным методам и может применяться на предприятиях-производителях кабельной продукции. Также электромеханические измерители более универсальны, чем бесконтактные, так как могут применяться для измерения длины любых кабельных изделий кроме оптоволокна.

# **2 Изучение особенностей ременных и колесных электромеханических измерителей длины и скорости**

### **2.1 Колёсные измерители длины**

Колёсные измерители длины очень распространены и просты в устройстве. Особенностью данных измерителей длины является непосредственный контакт измерительного ролика с контролируемым изделием, что в свою очередь приводит к деформации кабеля и искажению результатов измерения. Поэтому таким измерителем можно измерять только небольшую длину кабеля. Также на больших скоростях может происходить отскакивание измерительного ролика от кабеля, что также ведет к искажению результатов измерения. Погрешность измерения, связанную с деформацией кабеля в месте контакта мерного колеса с кабелем можно выразить следующей формулой:

$$
\Delta = \frac{d}{(d+D)}\tag{2.1}
$$

Где:

*D –* диаметр мерного колеса

*d –* диаметр кабеля

На рисунке 7 показана деформация кабеля при прохождении между измерительным и прижимными роликами.

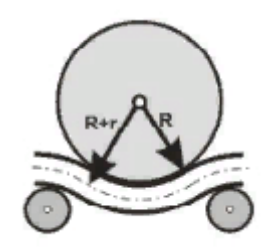

Рисунок 7 – деформация кабеля при контроле электромеханическим методом на основе мерного колеса

### **2.2 Ременные измерители длины**

Ременные измерители, как и колесные относятся к контактным, но лишены недостатков колесных измерителей. При прохождении кабеля через ременный измеритель, изделие не подвергается деформациям, а также исключены проскальзывания между ремнем и кабелем. В ременном измерителе вместо мерного колеса используются зубчатые колеса, связанные между собой ремнем. Зубчатое колесо и ремень имеют определенное количество зубьев и заданный шаг зубьев. Расчет длины кабеля происходит следующим образом. Например, зубчатое колесо имеет 40 зубьев и шаг зуба 10 мм. При полном обороте зубчатого колеса длина измеряемого кабеля будет равняться произведению количества зубьев на шаг зуба. В данном случае за один оборот зубчатого колеса, через измеритель пройдет 400 мм кабеля. На рисунке 8 показано прохождение кабеля через ременный измеритель.

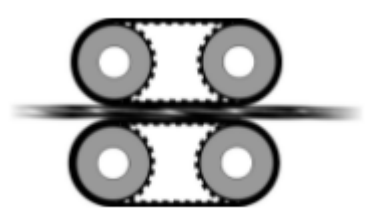

Рисунок 8 – Прохождение кабеля через ременный измеритель

На предприятиях-изготовителях кабельных изделий в основном применяются ременные измерители длины и скорости, так как обладают лучшими, в сравнении с колесными измерителями, характеристиками. Ремни для данных измерителей изготавливаются из высокопрочных полимеров и не растягиваются. Также ремни почти не подвержены истиранию и могут прослужить до нескольких лет без замены. В качестве датчиков для данных приборов чаще всего используются оптические энкодеры. Эти датчики могут выдавать свыше тысячи импульсов за один оборот измерительного ролика и позволяют достигать минимальной погрешности измерения. Далее будут подробно рассмотрены виды и применение датчиков.

# **3 Датчики для электромеханических измерителей длины и скорости (энкодеры)**

Датчик угла поворота (энкодер) — устройство, необходимое для преобразования угла поворота вала в электрический сигнал. Существует огромное количество датчиков угла поворота, основанных на разном принципе работы. Основными являются абсолютные, механические, оптические и магнитные. Далее будут рассмотрены основные виды энкодеров и принцип их работы.

### **3.1 Абсолютные энкодеры**

Абсолютный энкодер – это энкодер, круг внутри которого разделен на участки одинаковых размеров. Во время работы он выдаёт конкретный секторный номер, в котором он непосредственно и находится. Именно поэтому данное устройство называют абсолютным. Благодаря его устройству можно легко определить угол/положение/направление энкодера относительно начального (нулевого) сектора.

Помимо этого абсолютный датчик угла не требует присоединения систем отсчёта к какому-нибудь нулевому значению. В нём используется специальный код Грея, позволяющий не допустить ошибки при работе. Недостатком данного энкодера можно назвать его высокую стоимость, а также чтобы выяснить положение ДУПа нужен микроконтроллер чтобы переводить код Грея в двоичный код. На рисунке 9 представлено внутреннее устройство абсолютного энкодера.

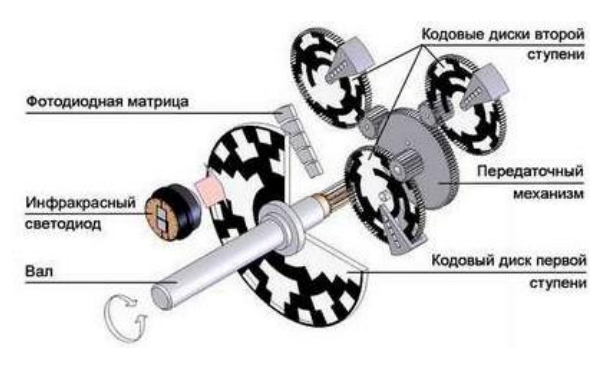

Рисунок 9 – Устройство абсолютного энкодера

## **3.2 Механический энкодер**

Механический энкодер - отличается наличием диска, материал которого представлен диэлектриком, с нанесённым на него выпуклым или непрозрачным участком. В механической системе абсолютный угол считывается с помощью линейки переключателей/контактов, а в оптической с помощью линейки оптронов. Выходной сигнал представлен кодом Грея, позволяющим убрать неоднозначность интерпретируемого сигнала.

Недостаток механического энкодера представляет собой дребезжание контактов, зачастую приводящий к неверному подсчёту и выявлению направления движения. Оптический и магнитный энкодеры не имеют этой особенности. На рисунке 9 представлена схема работы механического энкодера.

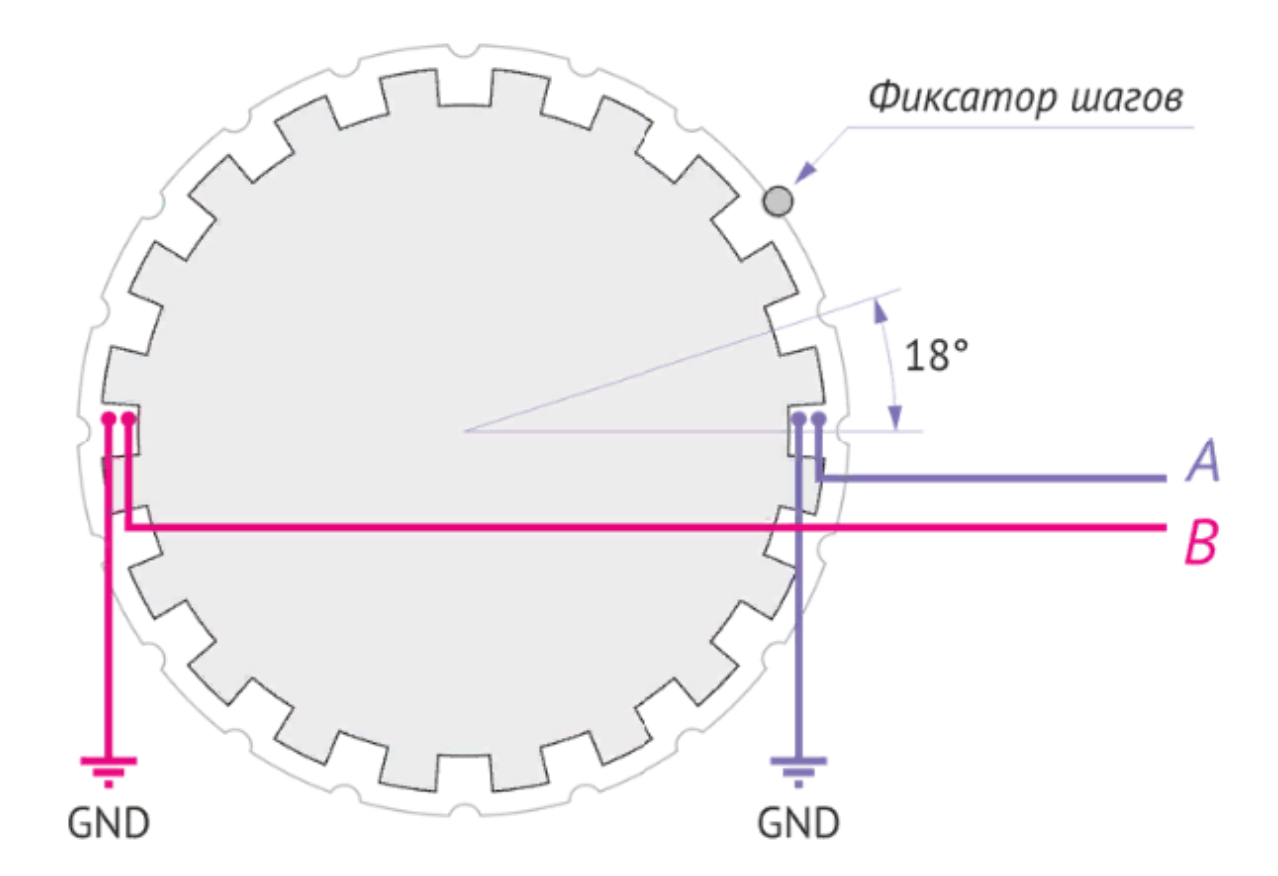

Рисунок 9 – Схема работы механического энкодера

### **3.3 Оптический энкодер**

Оптический энкодер - отличается наличием диска из стекла с оптическим растром, закреплённым на валу. На диск оптического энкодера нанесены насечки через которые легко проходит свет от источника света. С двух сторон он диска закреплены источник света и приёмник света. Источником света служит светодиод. Приёмником света служит фототранзистор. При вращении диска с засечками создается поток света, который принимается фотоприемником когда свет проходит через насечки на диске. Если свет прошел через окно на диске, то он фиксируется фотоприемником. Если свет не попадает в окно – то он отражается от диска и не фиксируется приемником.

При вращении вала световой поток периодически прерывается диском и формирует переменный выходной сигнал приемника. Частота сигнала пропорциональна частоте вращения вала. На рисунке 10 изображено внутреннее устройство оптического энкодера.

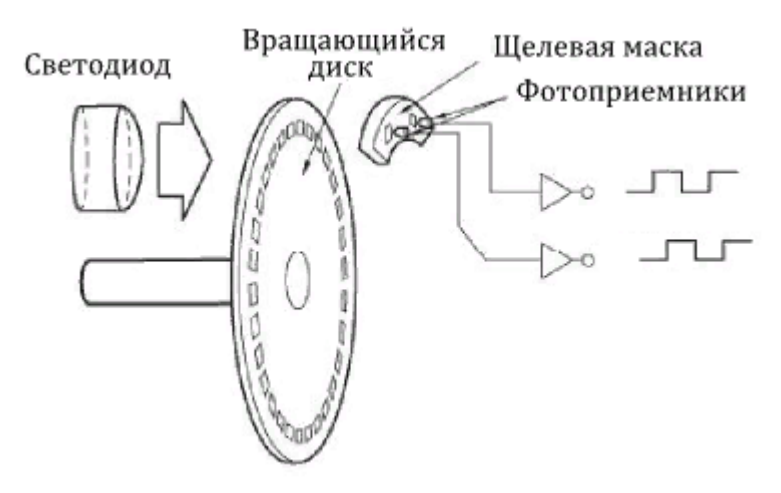

Рисунок 10 – внутреннее устройство оптического энкодера

### **3.4 Магнитный энкодер**

Магнитный энкодер – это датчик угла поворота, который фокусирует изменение полюса магнитного поля на специальном вращающимся диске. В данном виде устройства основными элементами являются чувствительный элемент, который фиксирует изменение полюса и магнитная линейка, которая расположена на вращающемся диске.

Магнитный диск, или магнитная линейка имеет определенное количество пар полюсов «север-юг». Специальный датчик (ASIC-сенсор) считывает соответствующие синусоиды, далее сигнал интерполируется и оцифровывается для передачи на верхний уровень управления.

Современные магнитные энкодеры достаточно высокоточные и разрешение может достигать 0,005 - 0.007 мм. Данные датчики устойчивы к внешним воздействиям, таким как пыль, грязь, вибрация, биения. На рисунке 11 изображено устройство магнитного энкодера.

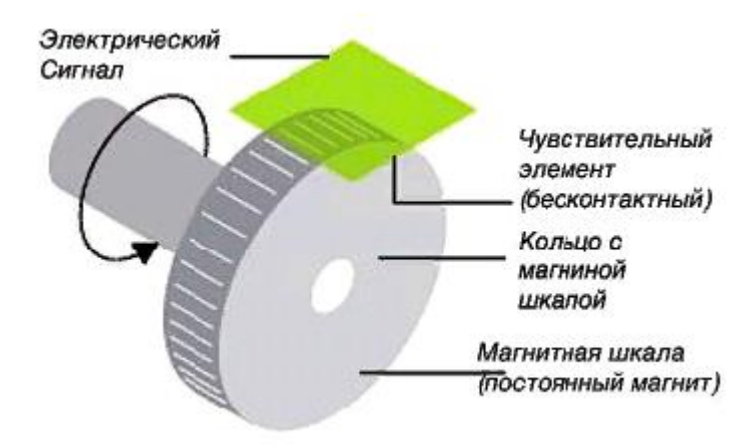

Рисунок 11 – Устройство магнитного энкодера

### **3.5 Выбор энкодера**

Выше были рассмотрены основные виды датчиков угла поворота. Самыми распространенными являются механические и оптические энкодеры, так как имеют простейшее устройство и небольшую стоимость. Механические энкодеры чаще всего применяются в ручке регулировки громкости аудиосистем, а также в устройстве колеса компьютерной мыши. Для электромеханических измерителей длины и скорости кабельных изделий предпочтительнее всего использовать оптические энкодеры. Оптические энкодеры могут выдавать до десяти тысяч импульсов на один оборот. Поэтому их можно использовать для электронных счетчиков измерителей длины и погрешность измерения будет небольшая. В данной работе в качестве энкодера для электронного счетчика длины используется механический энкодер. Данный энкодер легко подключается к микроконтроллеру и имеет невысокую

29

стоимость. Также механический энкодер имеет небольшие геометрические размеры и помещается на небольшую печатную плату.

### **4 Разработка электронного счетчика длины и скорости**

### **4.1 Структурная схема**

Согласно заданию, была разработана электрическая структурная схема

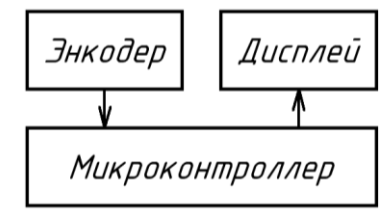

Рисунок 12 - Электрическая структурная схема разрабатываемого устройства Принцип работы устройства заключается в следующем:

1) энкодер определяет количественную характеристику совершенных оборотов ролика и направление его вращения;

2) микроконтроллер обрабатывает информацию, полученную с энкодера, производит перерасчет произведенных оборотов в линейное расстояние и выводит информацию на дисплей;

3) дисплей отображает информацию о пройденном роликом расстоянии.

### *Энкодер*

В работе используется инкрементальный энкодер EC11E с 20-тью делениями на оборот. EC11E обладает 5-тью выводами, два из которых предназначены для подключения к общему проводу, один – детектор нажатия на кнопку, два – фазы детектора углового перемещения. Схема подключения энкодера представлена на рисунке 13.

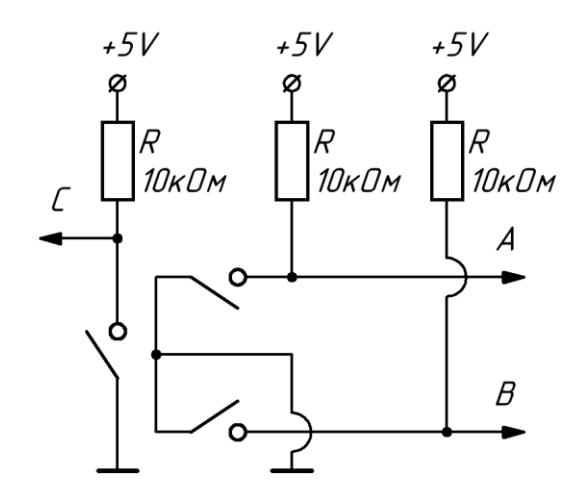

Рисунок 13- Схема подключения энкодера

Выводы А и B предназначены для определения прошедшего углового расстояния и направления вращения; подключаются к пинам внешнего прерывания микроконтроллера. Вывод C предназначен для сброса счетчика расстояния, подключается к любому свободному цифровому входу микроконтроллера.

Все выводы энкодера подключены с помощью подтягивающих к питанию резисторов, чтобы обеспечить цифровые уровни напряжения на выводах. Задача устранения явления «дребезга контактов» будет реализована программным путем. Диаграммы работы энкодера представлены на рисунке 14.

Вращение по часовой стрелке

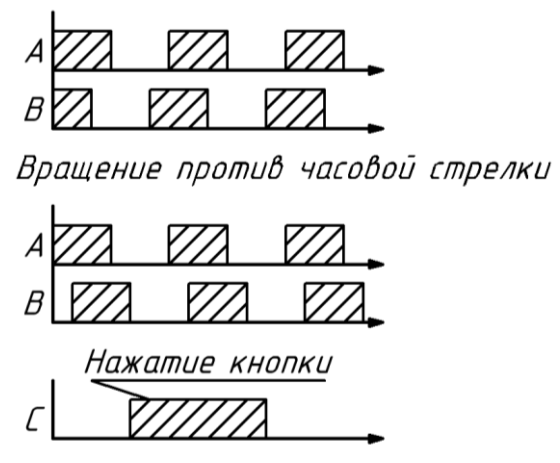

Рисунок 14 - Диаграммы работы энкодера

# *Дисплей*

Для вывода информации используется жидкокристаллический дисплей YJD1602-A1. Поле дисплея имеет 2 строки по 16 символов, каждый символ представляет собой поле 5х7 ячеек.

Для упрощения подключения индикатора, используется модуль I2C, схема подключения которого представлена на рисунке 15.

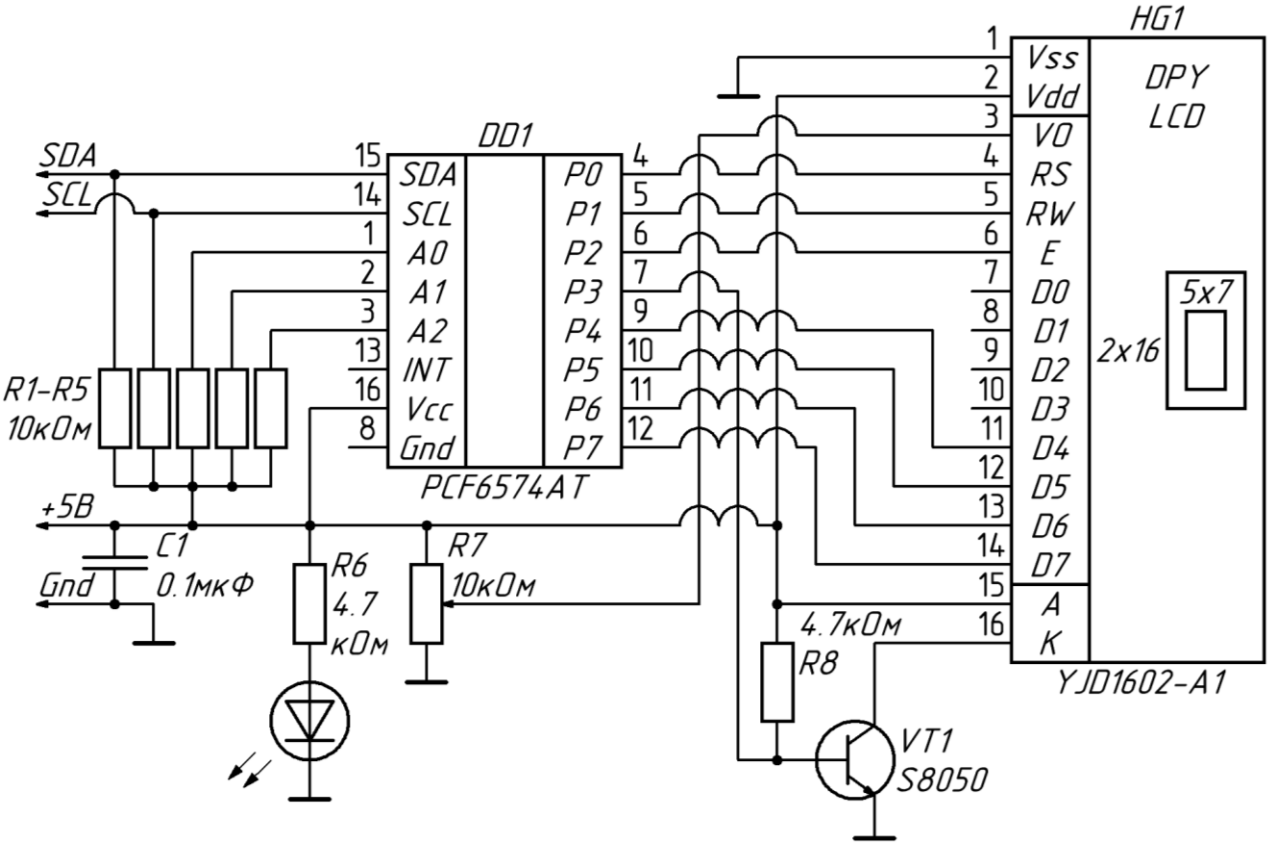

Рисунок 15 - Схема подключения дисплея

Процесс передачи информации с микроконтроллера в дисплей происходит по интерфейсу I2C.

Общая схема устройства представлена в приложении А.

Программный код представлен в приложении Б.

**5 Финансовый менеджмент, ресурсоэфективность и ресурсосбережение**

### **5.1 Потенциальные потребители результатов исследования**

В настоящее время перспективность научного исследования определяется не столько масштабом открытия, оценить которое на первых этапах жизненного цикла высокотехнологического и ресурсоэффективного продукта бывает достаточно трудно, сколько коммерческой ценностью разработки. Оценка коммерческой ценности разработки является необходимым условием при поиске источников финансирования для проведения научного исследования и коммерциализации его результатов. Таким образом, целью раздела является анализ и выбор конкурентоспособного метода измерения скорости и длины кабельныхизделий.

### **5.2 SWOT-анализ**

SWOT-анализ применяют для исследования внешней и внутренней среды проекта.

Он проводится в несколько этапов.

Первый этап помогает выявить сильные и слабые стороны проекта, также возможности и угрозы.

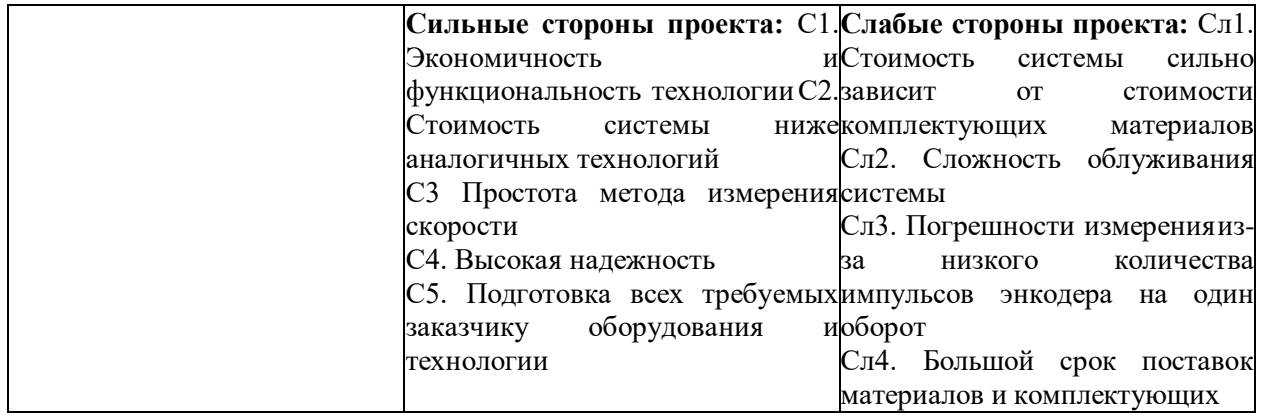

Таблица 1 – Матрица SWOT

## Продолжение таблицы 1

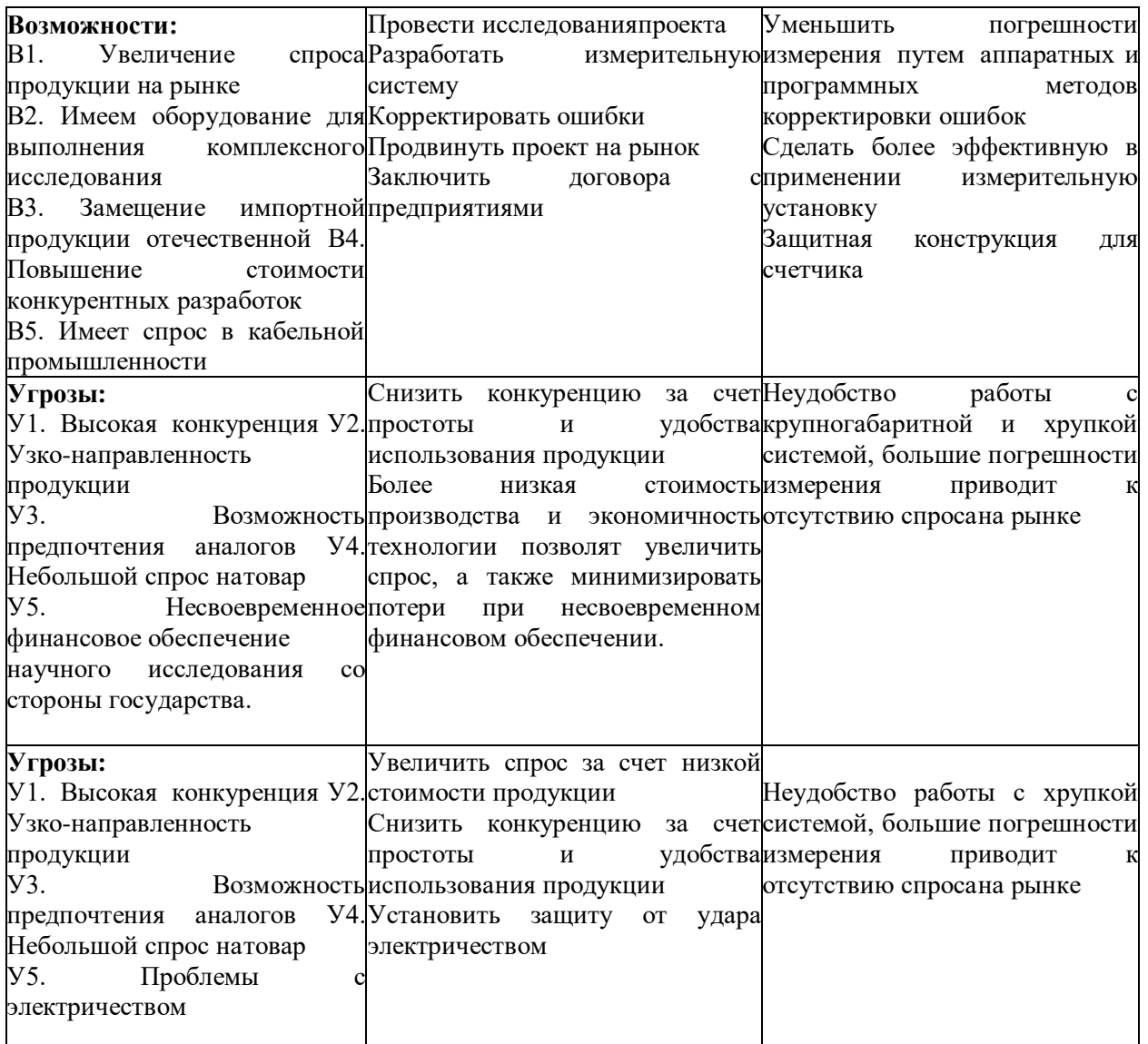

Второй этап состоит в выявлении соответствия сильных и слабых сторон научно-исследовательского проекта внешним условиям окружающей среды. Это соответствие или несоответствие должны помочь выявить степень необходимости проведения стратегических изменений.

Таблица 2 - Интерактивная матрица проекта

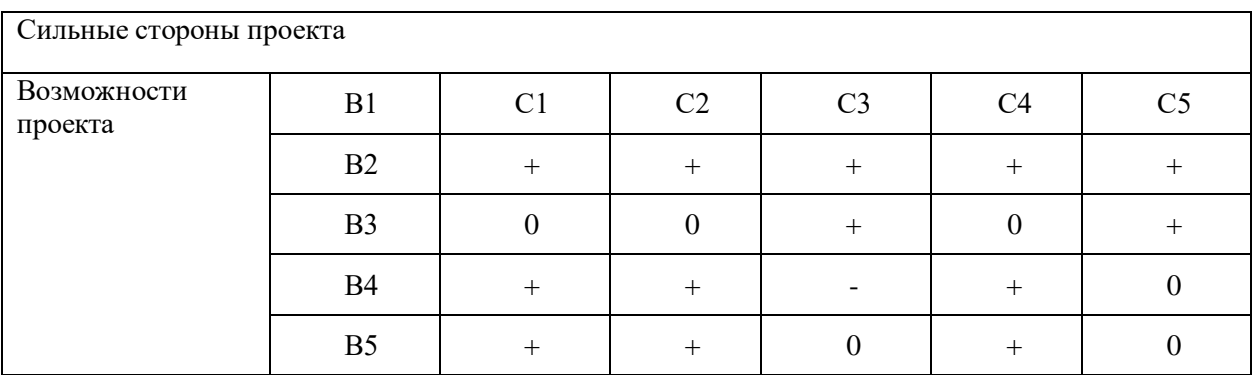

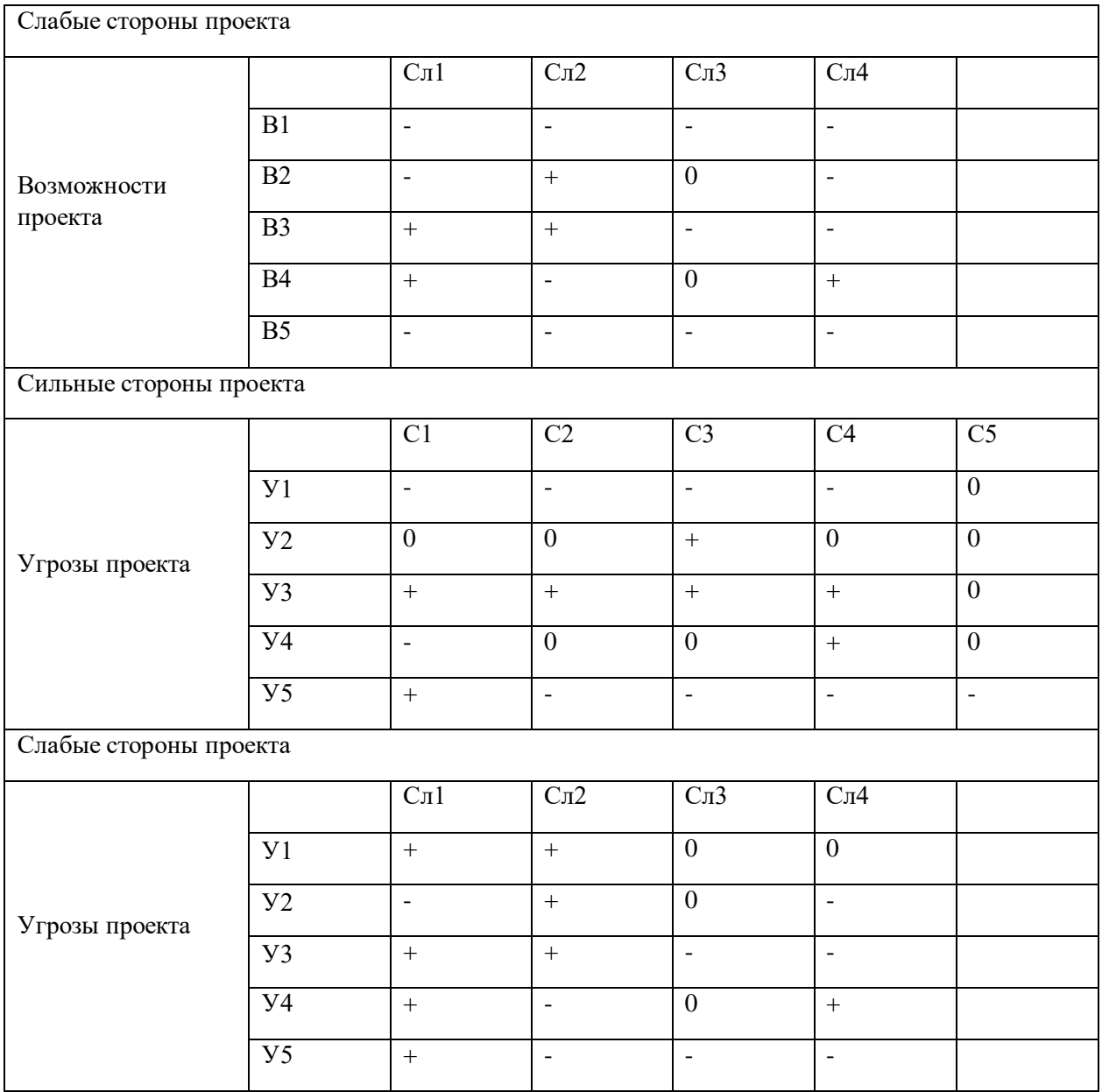

Анализ интерактивных таблиц:

Сильно коррелирующие сильные стороны и возможности: В1С1С2С3С4С5, С3 В1В2С4 В3 В4 В5, В5 С1С2С3С4.

Сильно коррелирующие слабые стороны и возможности: У1Сл1 Сл2 Сл3 Сл4, У1Сл1 Сл2 Сл3 Сл4, В5 Сл1Сл2 Сл3Сл4.

Каждая из записей представляет собой направление реализации проекта. Вывод: проект имеет свои недостатки и слабые стороны, но с помощью возможностей и сильных сторон можно продвинуть проект на рынок, а также есть возможность снизить угрозы и риски, и поэтому есть хорошаявероятность его реализации.

## **5.3 Планирование научно-исследовательских работ**

### **5.3.1 Структура работ в рамках научного исследования**

В данном разделе необходимо составить перечень этапов и работ в рамках проведения научного исследования, провести распределение исполнителей по видам работ. Примерный порядок составления этапов и работ, распределение исполнителей по данным видам работ приведен в таблице 3

Таблица 3 – Перечень этапов, работ и распределение исполнителей

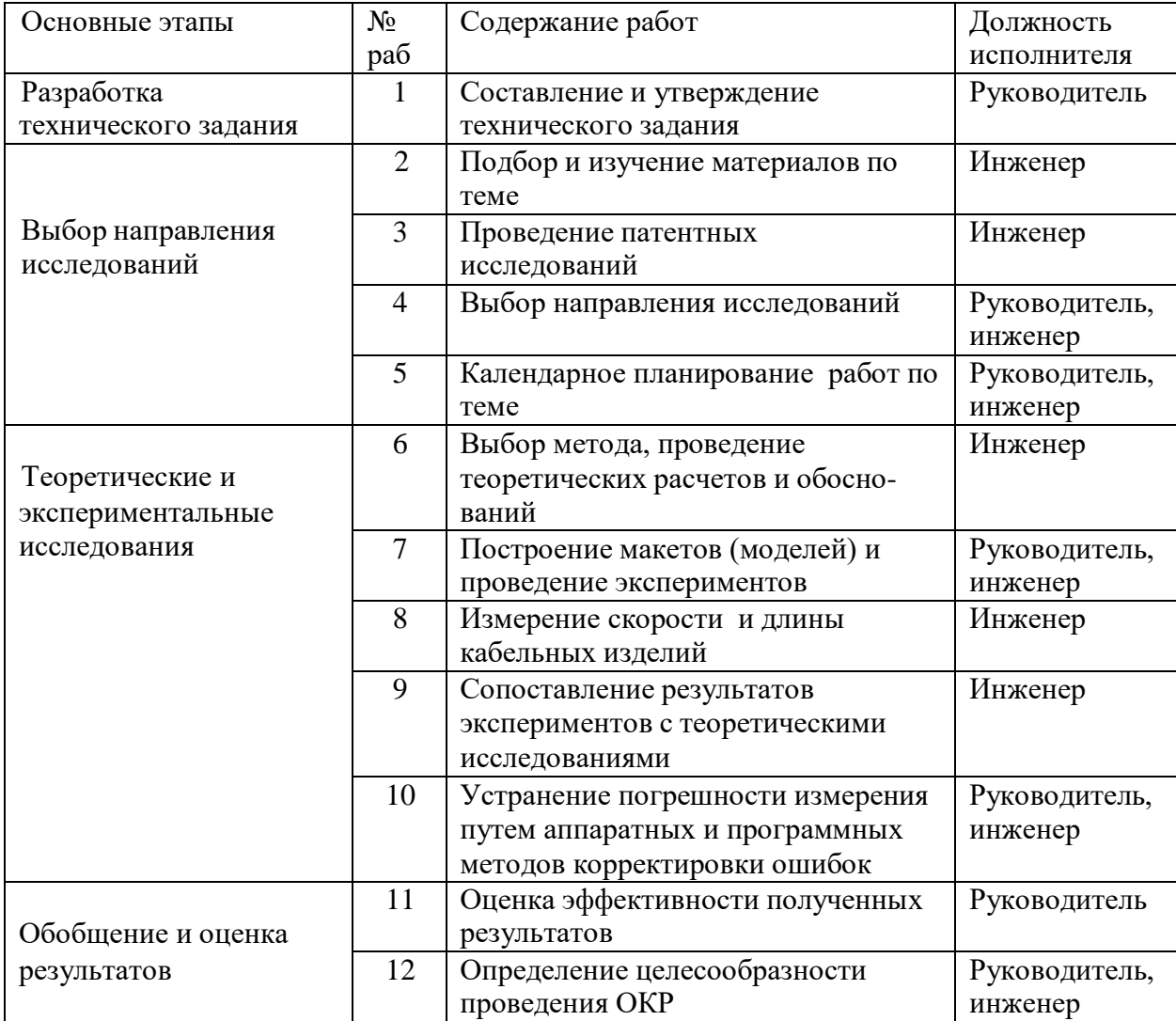

Продолжение таблицы 3

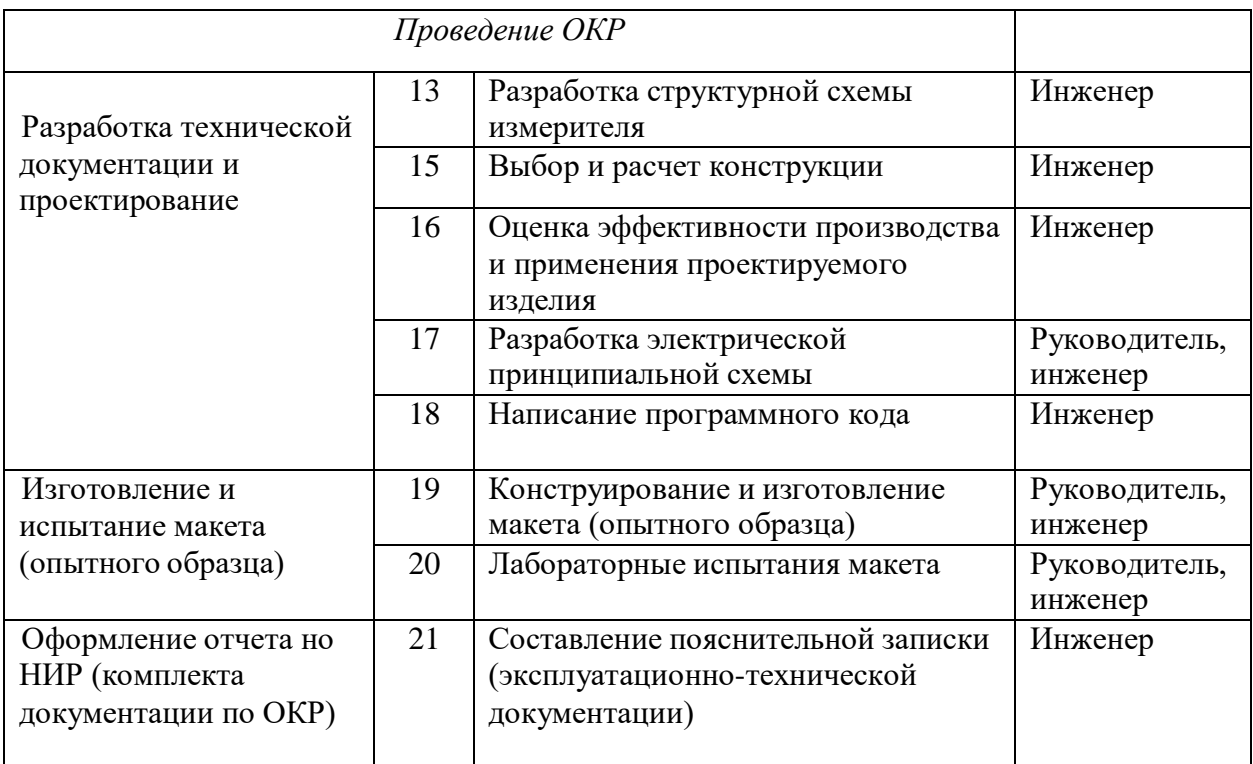

### **5.3.2 Определение трудоёмкости выполнения работ**

Трудоёмкость выполнения научного исследования оценивается экспертным путём в человеко-днях и носит вероятностный характер, так как зависит от множества трудно учитываемых факторов. Для определения ожидаемого (среднего) значения трудоёмкости используется следующая формула:

$$
t_{\text{ox }i} = \frac{3t_{\text{min }i} + 2t_{\text{max }i}}{5}
$$

Где:

*tож i* – ожидаемая трудоёмкость выполнения работы

*tmin <sup>i</sup>* – минимально возможная трудоёмкость выполнения заданной работы

 $t_{max i}$  – максимально возможная трудоёмкость выполнения заданной работы

Исходя из ожидаемой трудоемкости работ, определяется продолжительность каждой работы в рабочих днях *Т*р, учитывающая параллельность выполнения работ несколькими исполнителями. Такое вычисление необходимо для обоснованного расчета заработной платы, так как удельный вес зарплаты в общей сметной стоимости научных исследований составляет около 65 %.

### **5.3.3 Разработка графика проведения научного исследования**

Для удобства построения графика, длительность каждого из этапов работ из рабочих дней следует перевести в календарные дни. Для этого необходимо воспользоваться следующей формулой:

$$
T_{ki} = T_{pi} \cdot k_{\text{KaJ}}
$$

Где:

*Tki –* продолжительность выполнения работы в календарных днях

*Tpi* – продолжительность выполнения работы в рабочих днях

*Kкал* – коэффициент календарности

Коэффициент календарности определяется по следующей формуле:

$$
k_{\text{kaJ}} = \frac{T_{\text{kaJ}}}{T_{\text{kaJ}} - T_{\text{bJIX}} - T_{\text{np}}}
$$

Где:

 $T_{\text{Kan}}$  – количество календарных дней в году

*T*вых – количество выходных дней в году

*T*пр – количество праздничных дней в году

 $T_{\kappa a\pi} = 365$  дней

 $T_{\text{BBIX}}$  = 52 воскресения

 $T_{\text{ID}} = 14$  дней

 $k_{\text{Kan}} = 365/365 - 52 - 14 = 1,22$ 

Таблица 4 – Временные показатели проведения научного исследования

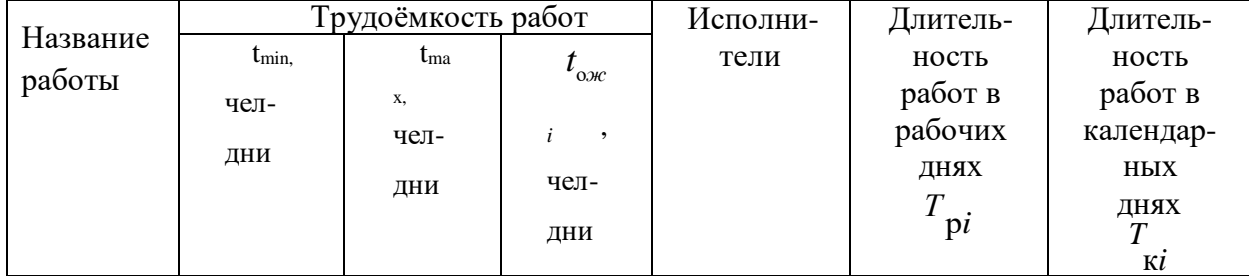

# Продолжение таблицы 4

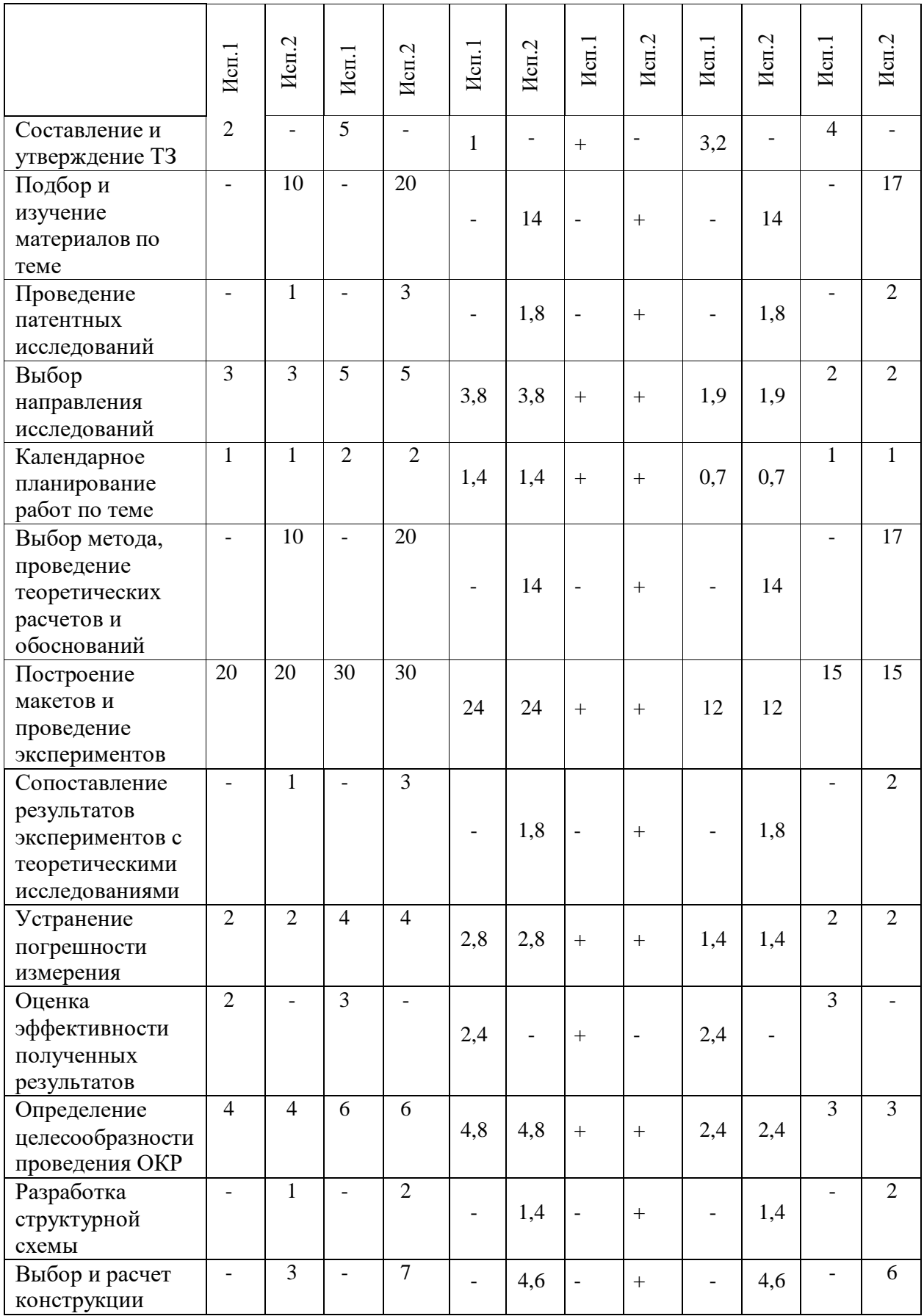

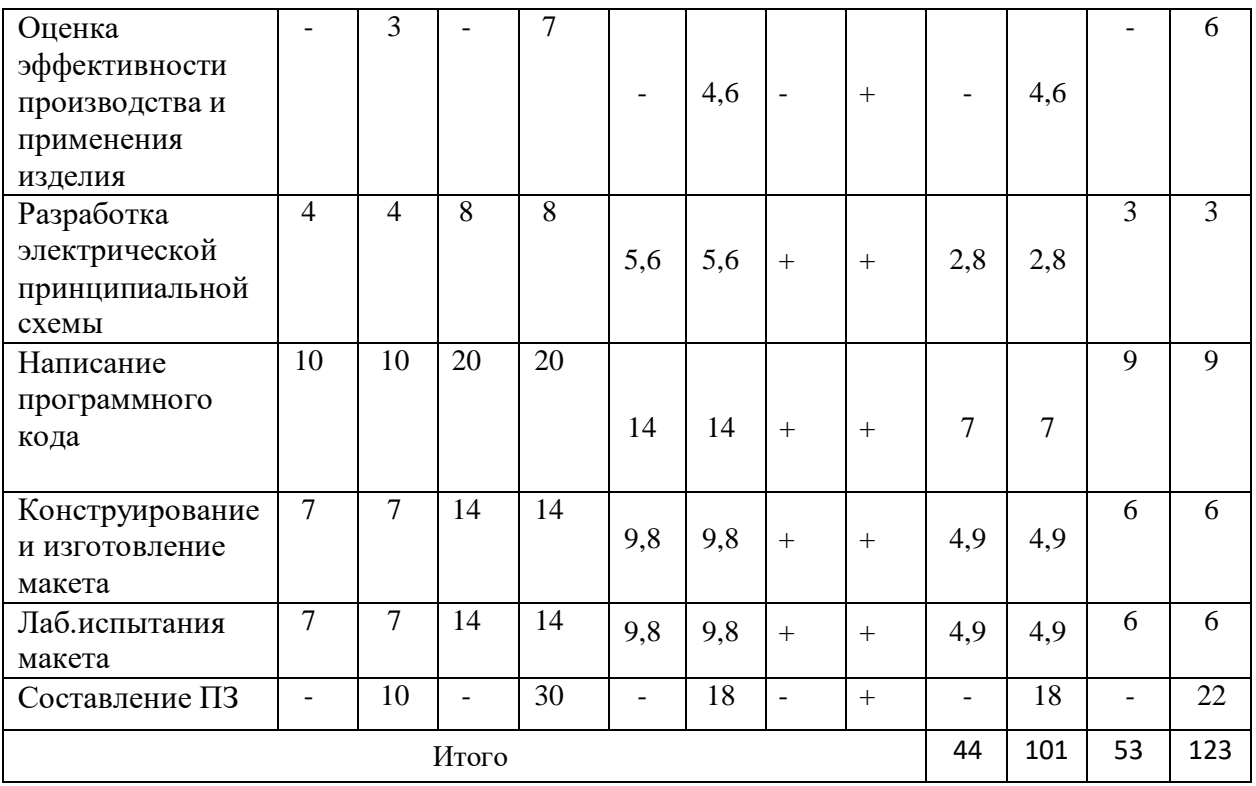

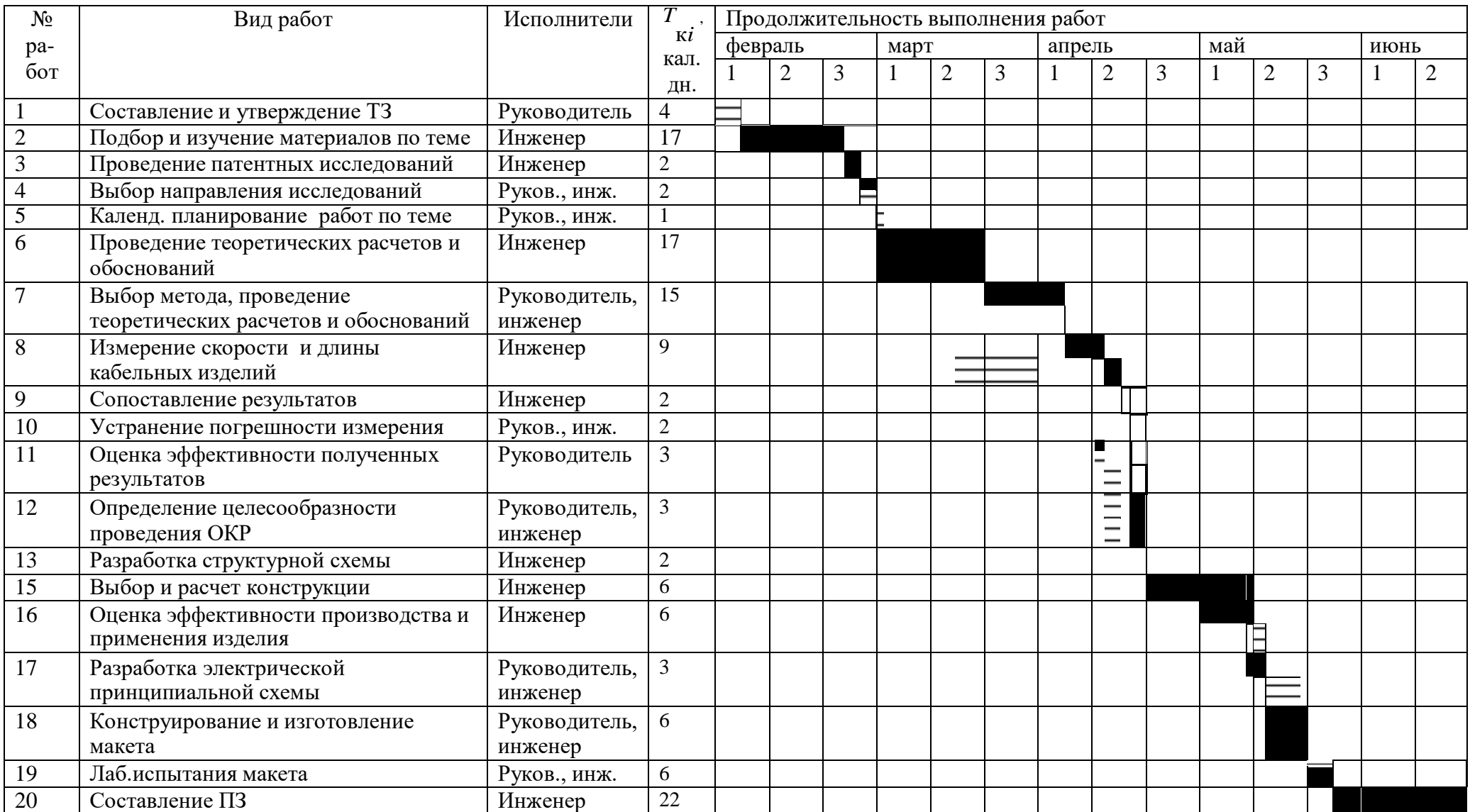

# Таблица 5 – Календарный план-график проведения ВКР по теме

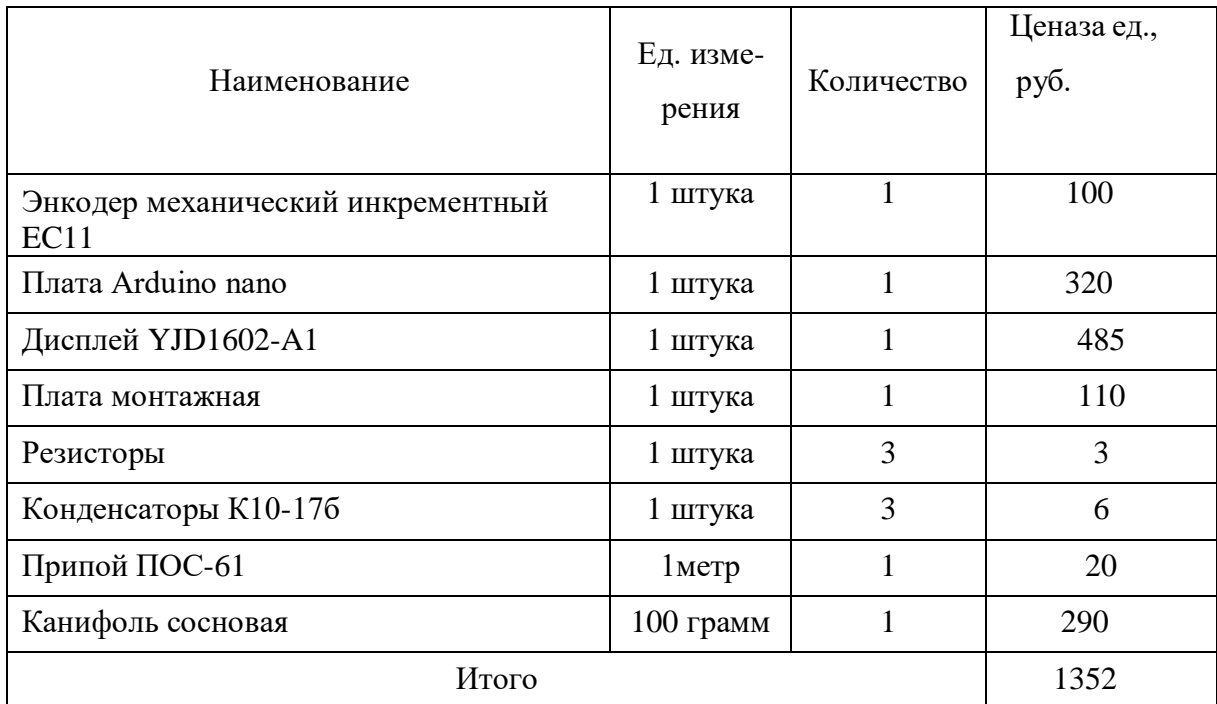

### **5.3.4.1 Расчет материальных затрат НТИ**

# **5.3.4.2 Расчет затрат на специальное оборудование для научных (экспериментальных) работ**

Определение стоимости спецоборудования производится по действующим прейскурантам, а в ряде случаев по договорной цене. При приобретении спецоборудования необходимо учесть затраты по его доставке и монтажу в размере 15% от его цены.

Таблица 7 – Расчет бюджета затрат на приобретение спецоборудования для научных работ

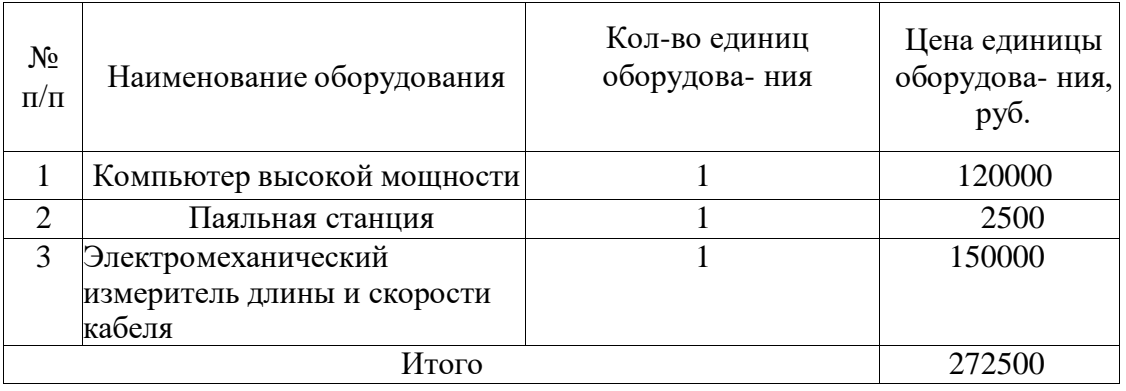

### **5.3.4.3 Основная заработная плата исполнителей темы**

В состав основной заработной платы включается премия, выплачиваемая ежемесячно из фонда заработной платы в размере 20 –30 % от тарифа или оклада. Статья включает основную заработнуюплатуработников, непосредственно занятых выполнением НТИ, (включая премии, доплаты) и дополнительную заработную плату:

$$
3_{\rm m} = 3_{\rm och} + 3_{\rm non} ,
$$

Где:

Зосн – основная заработная плата;

 $3_{\text{non}}$  – дополнительная заработная плата (12-20 % от  $3_{\text{och}}$ ).

Основная заработная плата  $(3<sub>och</sub>)$  руководителя (лаборанта, инженера) от предприятия (при наличии руководителя от предприятия) рассчитывается по следующей формуле:

$$
3ocH = 3AH \cdot Tp,
$$

где

Зосн *–* основная заработная плата одного работника;

Т<sup>р</sup> – продолжительность работ, выполняемых научно-техническим работником, раб. дн. (табл. 8);

 $3<sub>HH</sub>$  – среднедневная заработная плата работника, руб

Таблица 8 – Баланс рабочего времени

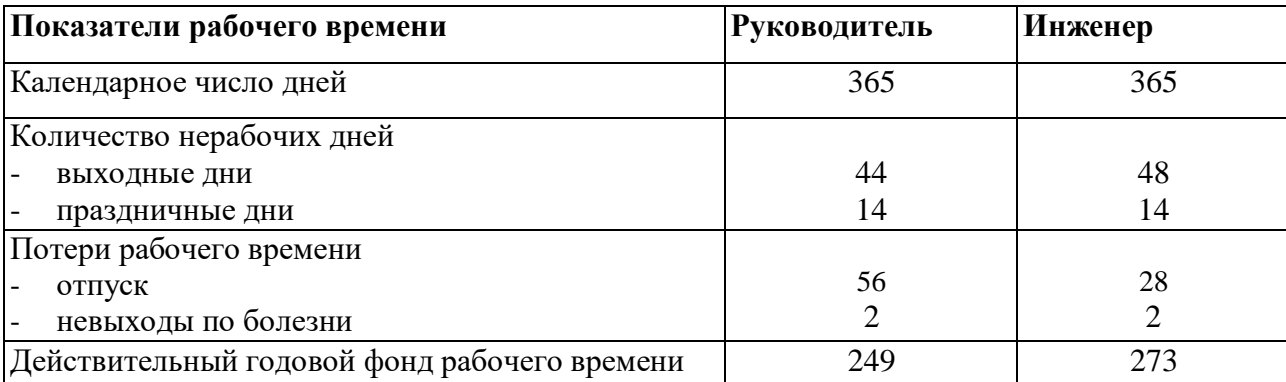

Месячный должностной оклад работника взят из документа «Оклады по новой системе оплаты труда с 01.06.2016 г.» (см. Приложение В)

| Исполнители         | $3_M$ без учета РК (2019 г),<br>руб. | $3M$ с учетом РК (2019 г),<br>руб. | $3_{\mu}$ ,<br>руб. | 1 p,<br>раб.<br>ДН. | $3o$ ен,  |
|---------------------|--------------------------------------|------------------------------------|---------------------|---------------------|-----------|
| <b>Руководитель</b> | 33664                                | 43763,2                            | 1827,86             | 44                  | 80425,86  |
| Инженер             | 26300                                | 34190                              | 1402,67             | 101                 | 141669,33 |
| Итого $3_{och}$     |                                      |                                    |                     |                     |           |

Таблица 9 – Расчёт основной заработной платы

## **5.3.4.4 Дополнительная заработная плата исполнителей темы**

Расчет дополнительной заработной платы осуществляется по формуле:

$$
3_{\text{qon}} = k_{\text{qon}} \cdot 3_{\text{och}}
$$

где *k*доп – коэффициент дополнительной заработной платы равный 0,12

Таблица 10 – дополнительная заработная плата

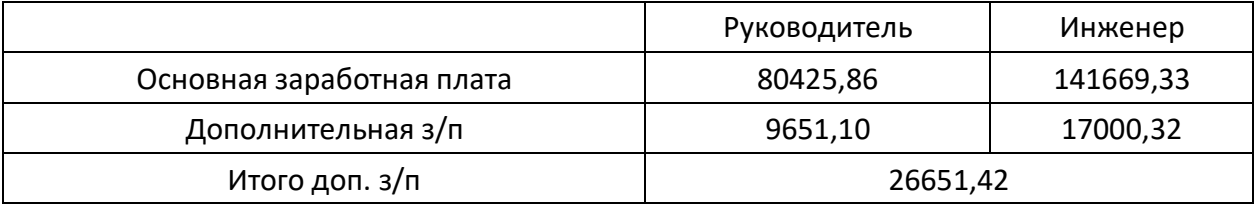

### **5.3.4.5 Отчисления во внебюджетные фонды (страховые отчисления)**

Величина отчислений во внебюджетные фонды определяется исходя из следующей формулы:

$$
3_{\text{bhe6}} = k_{\text{bhe6}} \cdot (3_{\text{och}} + 3_{\text{A0II}})
$$

где kвнеб – коэффициент отчислений на уплату во внебюджетные фонды

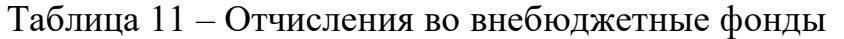

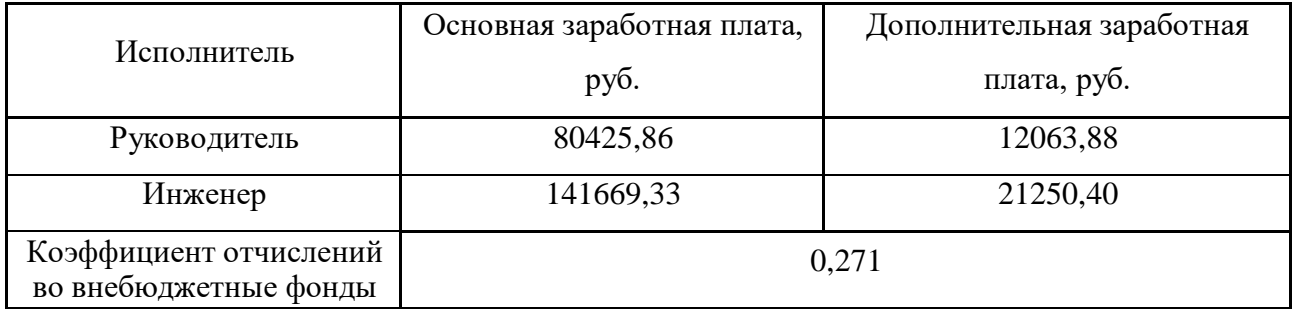

Итого *З*внеб = 25064,72 + 44151,25= 69215,97 руб.

Накладные расходы учитывают прочие затраты организации, не попавшие в предыдущие статьи расходов: печать и ксерокопирование материалов исследования, оплата услуг связи, электроэнергии, почтовые и телеграфные расходы, размножение материалов и т.д. Их величина определяется по следующей формуле:

$$
3_{\text{HAKJ}} = (\text{сумма статей 1} \div 7) \cdot k_{\text{hp}}
$$

где *k*нр – коэффициент, учитывающий накладные расходы. Величину коэффициента накладных расходов можно взять в размере 16%.

### **5.3.4.6 Формирование бюджета затрат научно-исследовательского проекта**

Рассчитанная величина затрат научно-исследовательской работы (темы) является основой для формирования бюджета затрат проекта, который при формировании договора с заказчиком защищается научной организацией в качестве нижнего предела затрат на разработку научно-технической продукции.

Таблица 12 – Расчет бюджета затрат НТИ

| Наименование статьи                                                                | Сумма, руб. | Примечание    |
|------------------------------------------------------------------------------------|-------------|---------------|
| 1. Материальные затраты НТИ                                                        | 1352        | Пункт 3.4.1   |
| 2. Затраты на специальное<br>оборудование для научных<br>(экспериментальных) работ | 272500      | Пункт 3.4.2   |
| 3. Затраты по основной заработной<br>плате исполнителей темы                       | 222095,20   | Пункт 3.4.3   |
| 4. Затраты по дополнительной<br>заработной плате исполнителей<br>темы              | 33314,28    | Пункт 3.4.4   |
| 5. Отчисления во внебюджетные<br>фонды                                             | 69215,97    | Пункт 3.4.5   |
| 6. Накладные расходы                                                               | 55547,07    | Пункт 3.4.8   |
| 7. Бюджет затрат НТИ                                                               | 654024,52   | Сумма ст. 1-8 |

# **5.4 Определение ресурсной (ресурсосберегающей), финансовой, бюджетной, социальной и экономической эффективности исследования**

Определение эффективности происходит на основе расчета интегрального показателя эффективности научного исследования.

Интегральный финансовый показатель разработки определяется как:

$$
I_{\Phi^{\text{H}}\mathbf{H}p}^{\text{H}\mathbf{C}\mathbf{\Pi},i} = \frac{\Phi_{pi}}{\Phi_{max}}
$$

Фрi – стоимость i-го варианта исполнения

Фmax – максимальная стоимость исполнения научно-исследовательского проекта (в т.ч. аналоги).

Интегральный показатель ресурсоэффективности вариантов исполнения объекта исследования можно определить следующим образом:

$$
I_{pi} = \sum a_i \cdot b_i
$$

Где *Ipi* – интегральный показатель ресурсоэффективности для i-го варианта исполнения разработки

*a<sup>i</sup> , b<sup>i</sup>* – балльная оценка *i-*го варианта исполнения разработки, устанавливается экспертным путём по выбранной шкале оценивания.

Таблица 13 – Сравнительная оценка характеристик вариантов исполнения проекта

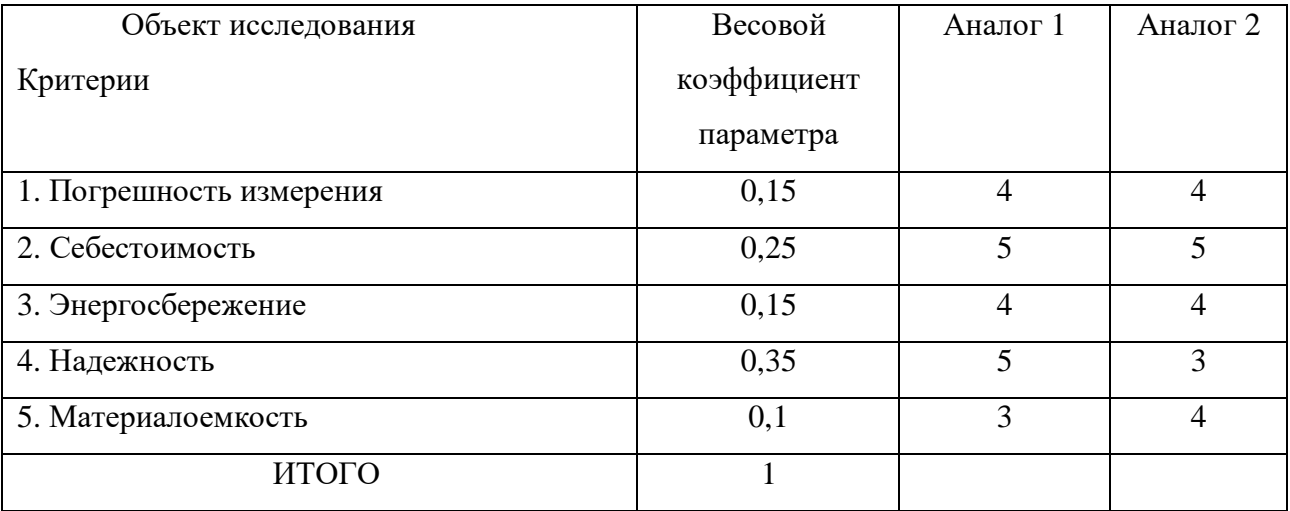

$$
I_{p-\nu c n 1} = 4*0,15+5*0,25+4*0,15+5*0,35+3*0,1=4,5
$$

$$
I_{p-\text{ucn2}} = 4*0,15+5*0,25+4*0,15+3*0,35+4*0,1=3,9
$$

| $N_2$         | Показатели                                                       | Mcn.1 | Mcn.2 |
|---------------|------------------------------------------------------------------|-------|-------|
| $\Pi/\Pi$     |                                                                  |       |       |
|               | Интегральный финансовый показатель разработки                    | 0,62  | 0,86  |
|               | Интегральный<br>ресурсоэффективности<br>показатель<br>разработки | 4,5   | 3,9   |
| $\mathcal{R}$ | Интегральный показатель эффективности                            | 7,26  | 4,53  |
|               | Сравнительная эффективность вариантов исполнения                 | 1,6   | 0,85  |

Таблица 14 – Сравнительная эффективность разработки

Выводы: интегральный показатель ресурсоэффективности первого варианта исполнения 4,5 выше, чем второго.

Показатель сравнительной эффективности в итоге получился самым высоким 1,6.

Сравнив эти значения, можно сделать вывод, что реализация технологии в первом исполнении является более эффективным вариантом решения задачи, поставленной в данной работе с позиции финансовой и ресурсной эффективности.

#### **Список используемых источников**

- 1. Редько В.В., Федоров Е.М. Методы и средства контроля в кабельной промышленности: методические указания к выполнению лабораторных работ для магистрантов, обучающихся по магистерской программе «Приборы и методы контроля качества и диагностики» направления 200100
- 2. «Приборостроение». Томск: Изд-во Томского политехнического университета, 2008. — 118 с.
- 3. Шевакин Ю.Ф., Рытиков А.М., Касаткин, Н.И. Технологические измерения и приборы в прокатном производстве. — М.: «Металлургия», 1973. — 368 с.
- 4. Маслов Н.А., Бойко В.М., Голубев М.П., Павлов А.А., Павлов Ал.А, Поздняков Г.А. Оптические приборы: учебное пособие. — Новосибирск: Новосибирский государственный университет, 2008. — 163 с.
- 5. Волович Г.И. Схемотехника аналоговых и аналого-цифровых электронных устройств. 3-е изд.стер. — М.:Додэка-XXI, 2011. — 528 с.
- 6. Брайнт Д. Применение операционных усилителей в качестве компараторов / перевод Власенко А. // Современная электроника. — 2008. – №1. – С. 18–21.
- 7. ГОСТ 12.2.032-78 «Система стандартов безопасности труда (ССБТ).
- 8. Методические указания по разработке раздела «Социальная ответственность» выпускной квалификационной работы магистра, специалиста и бакалавра всех направлений (специальностей) и форм обучения ТПУ, Томск 2021
- 9. ГОСТ 12.0.003-2015 Опасные и вредные производственные факторы. Классификация, 2015
- 10. CанПиН 1.2.3685-21 Шум на рабочих местах, в помещениях жилых, общественных зданий и на территории жилой застройки. Санитарные нормы
- 11. СанПиН 2.2.4.548-96 Гигиенические требования к микроклимату производственных помещений
- 12. СНиП 23-05-95\* Естественное и искусственное освещение ГОСТ Р 50948- 2001 Средства отображения информации индивидуального пользования. Общие эргономические требования и требования безопасности
- 13. Правила устройства электроустановок. Седьмое издание, 2002
- 14. ГОСТ 12.1.007-76 Система стандартов безопасности труда (ССБТ). Вредные вещества. Классификация и общие требования безопасности
- 15. ГОСТ Р 56136-2014 Управление жизненным циклом продукции.
- 16. ГОСТ 26119-97 Электроприборы бытовые
- 17. ГОСТ Р 22.0.02-2016 Безопасность в чрезвычайных ситуациях. Термины и определения
- 18. Безопасность жизнедеятельности. Безопасность технологических процессов и производств. Охрана труда: учебное пособие для вузов / П.П. Кукин и др. – 5- е изд., стер. – М.: Высшая школа, 2009. – 335 с.
- 19. НПБ 104-03 Проектирование систем оповещения людей о пожаре в зданиях и сооружениях
- 20. НПБ 105-03 Определение категорий помещений, зданий и наружных установок по взрывопожарной и пожарной опасности, 2003
- 21. Специальная оценка условий труда в ООО «НПО Редвилл», 2015 г.

Приложение А

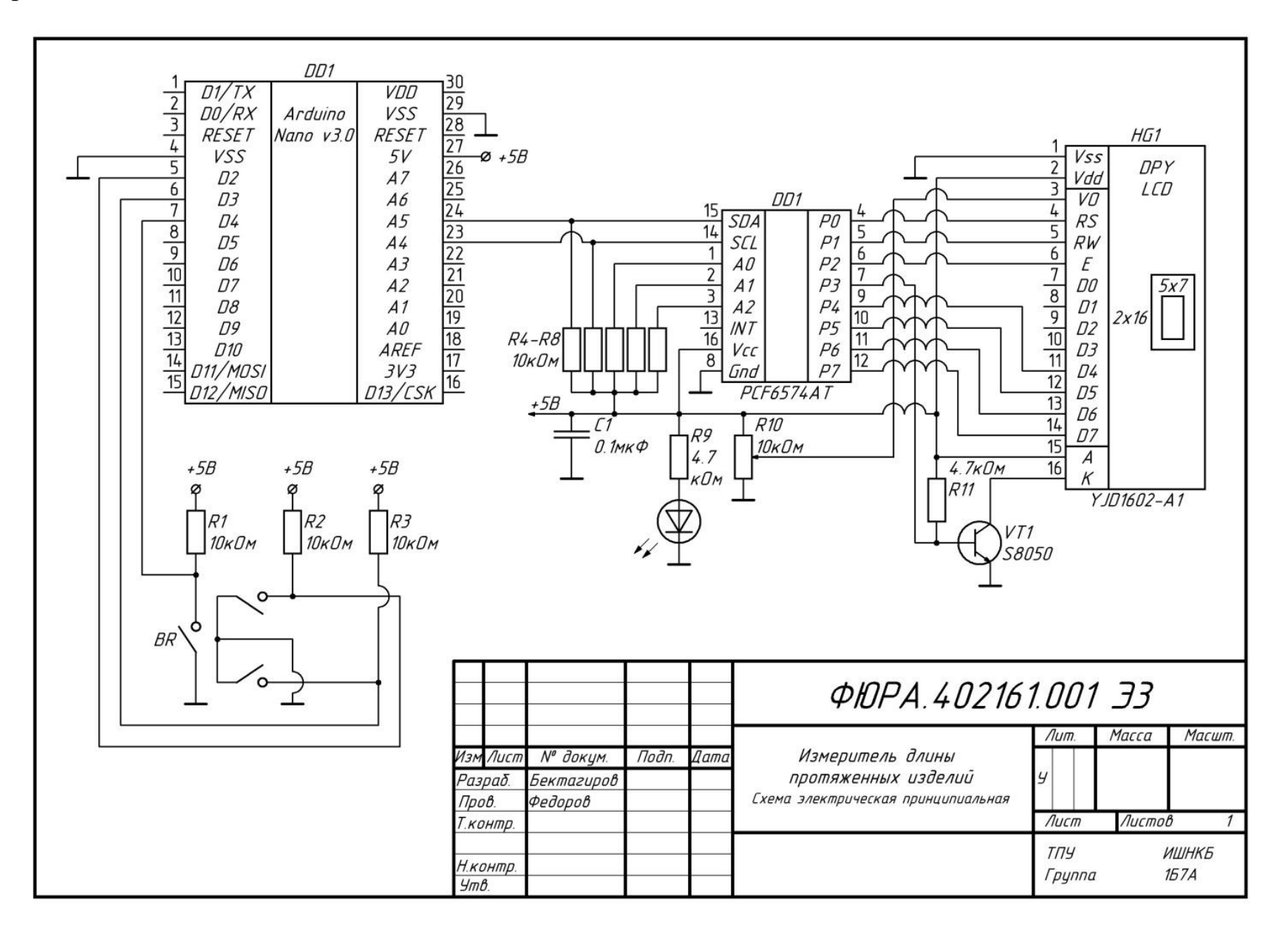

### Приложение Б

```
#include <Wire.h> 
#include <LiquidCrystal_I2C.h>
LiquidCrystal_I2C lcd(0x27,16,2); // Устанавливаем дисплей
int pinA = 2; // Пины прерываний
int pinB = 3; // Пины прерываний
int pinC = 4;// Пин кнопки сброса
float L = 0; // Хранение длинны
float k = 0.03925;// цена испульса (Pi*D/(n*m))
// Pi = 3.14 D = 0.25 n = 20 m = 1
volatile int pause = 50; // Пауза для борьбы с дребезгом
volatile long lastTurn = 0; // Переменная для хранения времени последнего изменения
volatile int count = 0; \frac{1}{2} // Счетчик оборотов
int actualcount = 0; // Временная переменная определяющая изменение основного счетчика
volatile int state = 0; // Статус одного шага - от 0 до 4 в одну сторону, от 0 до -4 - в другую
volatile int pinAValue = 0; // Переменные хранящие состояние пина, для экономии времени
volatile int pinBValue = 0; // Переменные хранящие состояние пина, для экономии времени
volatile int pinCvalue;
void setup()
{
 pinMode(pinA, INPUT); // Пины в режим приема INPUT
 pinMode(pinB, INPUT); // Пины в режим приема INPUT
 pinMode(pinc, INPUT); // Пины в режиме приема INPUT
  attachInterrupt(0, A, CHANGE); // Настраиваем обработчик прерываний по изменению сигнала
 attachInterrupt(1, B, CHANGE); // Настраиваем обработчик прерываний по изменению сигнала
  lcd.init();// Иницилизация дисплея 
  lcd.backlight();// Включаем подсветку дисплея
 lcd.setCursor(0, 1); // Устанавливаем курсор на вторую строку и первый символ.
 lcd.print("Meters"); // Выводим на экран еденицы измерения
 Serial.begin(9600); // Включаем Serial
}
void loop()
{
 if (actualcount != count) { // Чтобы не загружать ненужным выводом в Serial, выводим состояние
 actualcount = count: \frac{1}{2} счетчика только в момент изменения
  Serial.println(actualcount);
  }
 pinC value = digitalRead(pinC); // По нажатию кнопки счетчк обнуляется
 if (pinCvalue = 0)
  { 
  \text{count} = 0:
```

```
 }
 L = count*<sub>k</sub>;lcd.setCursor(0, 0); // Устанавливаем курсор на первую строку и первый символ.
 lcd.print(L); // Выводим на экран измеренную длинну
}
void A()
{
  if (micros() - lastTurn < pause) return; // Задержка для устранения дребезга
 pinAValue = digitalRead(pinA); // Получаем<math>cocron the number of a 100pinBValue = digitalRead(pinB); cli(); // Запрещаем обработку прерываний, чтобы не отвлекаться
 if (state = 0 && !pinAValue && pinBValue || state = 2 && pinAValue && !pinBValue) {
  state += 1; // Если выполняется условие, наращиваем переменную state
  lastTurn = micros();
  }
 if (state = -1 && !pinAValue && !pinBValue || state = -3 && pinAValue && pinBValue) {
  state -1; // Если выполняется условие, наращиваем в минус переменную state
  lastTurn = micros(); }
 setCount(state); // Проверяем не было ли полного шага из 4 изменений сигналов (2 импульсов)
  sei(); // Разрешаем обработку прерываний
 if (pinAValue && pinBValue && state != 0) state = 0; // Если что-то пошло не так, возвращаем статус в исходное
состояние
}
void B()
{
  if (micros() - lastTurn < pause) return; // Задержка для устронения дребезка
 pinAValue = digitalRead(pinA); // Получаем состояние пинов А и В
 pinBValue = digitalRead(pinB); cli();
 if (state = 1 \&\& !pinAValue \&\& !pinBValue \parallel state = 3 \&\& pinAValue \&\& pinBValue) {
  state += 1; // Если выполняется условие, наращиваем переменную state
  lastTurn = micros();
  }
 if (state = 0 && pinAValue && !pinBValue || state = -2 && !pinAValue && pinBValue) {
  state = 1; // Если выполняется условие, наращиваем в минус переменную state
  lastTurn = micros(); }
 setCount(state); // Проверяем не было ли полного шага из 4 изменений сигналов (2 импульсов)
  sei();
 if (pinAValue && pinBValue && state = 0) state = 0; // Если что-то пошло не так, возвращаем статус в исходное
```

```
состояние
```

```
}
void setCount(int state) { // Устанавливаем значение счетчика
 if (state == 4 || state == -4) { // Если переменная state приняла заданное значение приращения
  count += (int)(state / 4); // Увеличиваем/уменьшаем счетчик
  lastTurn = micros(); // Запоминаем последнее изменение
  }
```
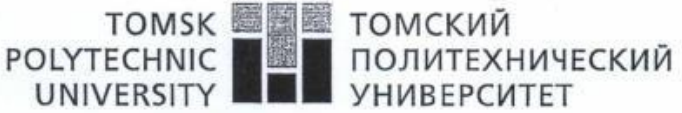

**УНИВЕРСИТЕТ** 

Министерство образования и науки Российской Федерации федеральное государственное автономное образовательное учреждение высшего образования «Национальный исследовательский Томский политехнический университет» (ТПУ)

#### **ПРИКАЗ**

5994 No

 $A0$ 

г. Томск

В соответствии с Едиными рекомендациями на 2016 год, утвержденными решением Российской трехсторонней комиссии по урегулированию социально-трудовых отношений от 25 декабря 2015 года, письмом Министерства образования и науки Российской Федерации от 10 мая 2016 года № АП-725/02, в целях развития кадрового потенциала, повышения престижности и привлекательности педагогической профессии

приказываю:

 $25.05.2016$ 

 $§1$ 

Установить с 01.06.2016 года должностные оклады профессорско-преподавательского состава в размере:

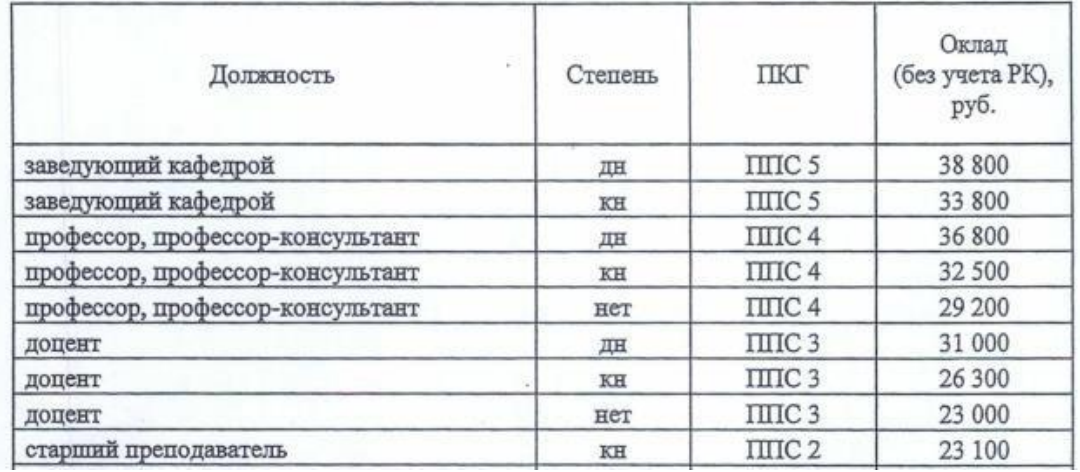